# Autoconf

Generating Automatic Configuration Scripts Edition 1.11, for Autoconf version 1.11 May 1994

by David MacKenzie, Roland McGrath, and Noah Friedman

Copyright  $\odot$  1992, 1993, 1994 Free Software Foundation, Inc.

Permission is granted to make and distribute verbatim copies of this manual provided the copyright notice and this permission notice are preserved on all copies.

Permission is granted to copy and distribute modified versions of this manual under the conditions for verbatim copying, provided that the entire resulting derived work is distributed under the terms of a permission notice identical to this one.

Permission is granted to copy and distribute translations of this manual into another language, under the above conditions for modified versions, except that this permission notice may be stated in a translation approved by the Foundation.

# <span id="page-2-0"></span>1 Introduction

Autoconf is a tool for producing shell scripts that automatically configure software source code packages to adapt to many kinds of UNIX-like systems. The configuration scripts produced by Autoconf are independent of Autoconf when they are run, so their users do not need to have Autoconf.

The configuration scripts produced by Autoconf normally require no manual user intervention when run; they do not even take an argument specifying the system type. Instead, they test for the presence of each feature that the software package they are for might need individually. (Before each check, they print a one-line message stating what they are checking for, so the user doesn't get too bored while waiting for the script to finish.) As a result, they deal well with systems that are hybrids or customized from the more common UNIX variants. There is no need to maintain files that list the features supported by each release of each variant of UNIX.

For each software package that Autoconf is used with, it creates a configuration script from a template file that lists the operating system features that the package can use. After the shell code to recognize and respond to an operating system feature has been written, Autoconf allows it to be shared by many software packages that can use (or need) that feature. If it later turns out that the shell code needs adjustment for some reason, it needs to be changed in only one place; all of the the configuration scripts can be regenerated automatically to take advantage of the updated code.

Larry Wall's Metaconfig package is similar in purpose to Autoconf, but is more general. The scripts it produces require manual user intervention, which is quite inconvenient when configuring large source trees.

Unlike Metaconfig scripts, Autoconf scripts can support cross-compiling, if some care is taken in writing them. They should avoid executing test programs, since test programs compiled with a cross-compiler can not be executed on the host system. Also, they shouldn't do anything that tests features of the host system instead of the target system.

Autoconf imposes some restrictions on the names of macros used with #ifdef in C programs (see [\[Preprocessor Symbol Index\], page 44](#page-45-0)).

Autoconf requires GNU m4 in order to generate the scripts. It uses features that some UNIX versions of  $m4$  do not have. It also overflows internal limits of some versions of  $m4$ , including GNU m4 1.0; so use a later version of GNU m4.

Autoconf does not work well with GNU C library releases before 1.06. The GNU C library contains stubs (which always return an error) for functions that are not available instead of omitting them from the library. As a result, Autoconf scripts are fooled into thinking that those functions are available. This problem does not exist with releases 1.06 and later of the GNU C library, which define C preprocessor macros that the Autoconf macros AC\_FUNC\_CHECK and AC\_REPLACE\_FUNCS test, indicating that certain functions are stubs (see [Section 5.2 \[General Feature Tests\], page 20](#page-21-0), for more information on checking for functions).

Autoconf was written by David MacKenzie, with help from François Pinard, Karl Berry, Richard Pixley, Ian Lance Taylor, Roland McGrath, Noah Friedman, and david d zuhn. It was inspired by Brian Fox's automatic configuration system for Bash, by Larry Wall's

Metaconfig, and by Richard Stallman, Richard Pixley, and John Gilmore's configuration tools for the GNU compiler and object file utilities.

Mail suggestions and bug reports for Autoconf to bug-gnu-utils@prep.ai.mit.edu. Please include the Autoconf version number, which you can get by running 'autoconf --version'.

# <span id="page-4-0"></span>2 Distributing Autoconf Output

The configuration scripts that Autoconf produces are covered by the GNU General Public License. This is because they consist almost entirely of parts of Autoconf itself, rearranged somewhat, and Autoconf is distributed under the terms of the GPL. As applied to Autoconf, the GPL just means that you need to distribute configure.in, and aclocal.m4, acconfig.h, and config.h.top and config.h.bot if you use them, along with configure.

Programs that use Autoconf scripts to configure themselves do not automatically come under the GPL. Distributing an Autoconf configuration script as part of a program is considered to be mere aggregation of that work with the Autoconf script. Such programs are not derivative works based on Autoconf; only their configuration scripts are. We still encourage software authors to distribute their work under terms like those of the GPL, but doing so is not required to use Autoconf.

# <span id="page-5-0"></span>3 Making configure Scripts

The configuration scripts that Autoconf produces are by convention called configure. When run, configure creates several files, replacing configuration parameters in them with values appropriate for the system being configured. The files that configure creates are:

- one or more Makefile files (one in each subdirectory of the package), from template Makefile.in files (see [Chapter 7 \[Makefiles\], page 34\)](#page-35-0);
- optionally, a C header file, the name of which is configurable, containing #define statements (see [Section 5.1 \[Setup\], page 19\)](#page-20-0);
- a shell script called config.status that, when run, will recreate the files listed above (see [Section 8.2 \[Invoking config.status\], page 38](#page-39-0)).

To create a configure script with Autoconf, you need to write an Autoconf input file (configure.in) and run Autoconf on it to produce the script. If you write your own feature tests to supplement those that come with Autoconf, you might also write a file called aclocal.m4. If you use a C header file to contain #define directives, you might also write config.h.top, config.h.bot, and acconfig.h, and you will distribute the Autoconf-generated file config.h.in with the package.

Here is a diagram showing how the files that can be used in configuration are produced. Programs that are executed are suffixed by '\*'. Optional files are enclosed in square brackets ('[]'). autoconf and autoheader also read the installed files acgeneral.m4 and acspecific.m4, and also an installed aclocal.m4 if it exists.

Files used in preparing a software package for distribution:

```
configure.in --. .------> autoconf* -----> configure
                   +---+
     [acclocal.m4] --' '---.
                           +--> [autoheader*] -> [config.h.in]
     [according.h] ----. |
                     +-----'
     [config.h.top] --+
     [config.h.bot] --'
    Makefile.in -------------------------------> Makefile.in
Files used in configuring a software package:
    configure* ------------.
                           |
     [config.h.in] -. v \qquad \qquad . -> [config.h] -.
                   +--> config.status* -+ +--> make*
     Makefile.in ---' '--> '' Makefile ---'
```
# 3.1 Writing configure.in

To produce a configure script for a software package, create a file called configure.in that contains invocations of the Autoconf macros that test the system features your package needs or can use. Autoconf macros already exist to check for many features; see [Chapter 4](#page-8-0) <span id="page-6-0"></span>[\[Specific Tests\], page 7](#page-8-0), for their descriptions. For most other features, you can use Autoconf template macros to produce custom checks; see [Section 5.2 \[General Feature Tests\], page 20,](#page-21-0) for information about them. For especially tricky or specialized features, configure.in might need to contain some hand-crafted shell commands. See [Chapter 6 \[Writing Macros\],](#page-30-0) [page 29](#page-30-0), for guidelines on writing tests from scratch.

Every configure.in must begin with a call to AC\_INIT and end with a call to AC\_OUTPUT (see [Section 5.1 \[Setup\], page 19](#page-20-0)). Other than that, the order in which configure.in calls the Autoconf macros is generally not important, except that some macros rely on other macros having been called first, because they check previously set values of some variables to decide what to do. These macros are noted in the individual descriptions (see [Chapter 4](#page-8-0) [\[Specific Tests\], page 7](#page-8-0)).

To encourage consistency, here is a suggested order for calling the Autoconf macros. A few macros need to be called in a different order from the one given here; they are noted in their individual descriptions (see [Chapter 4 \[Specific Tests\], page 7\)](#page-8-0). Note that there must not be any space between the macro name and the open parentheses.

## AC\_INIT(file)

checks for alternative programs checks for UNIX variants that set C preprocessor variables checks for header files checks for typedefs checks for library functions checks for structures checks for compiler characteristics checks for system services other checks for UNIX variants  $AC\_OUTPUT([file...])$ 

You can include comments in configure. in files by starting them with the  $m4$  predefined macro dnl, which discards text up through the next newline. These comments do not appear in the generated configure scripts. For example, it is helpful to begin configure.in files with a line like this:

dnl Process this file with autoconf to produce a configure script.

See [Section 9.1 \[Sample configure.in\], page 40,](#page-41-0) for an example of a real configure.in script.

# 3.2 Invoking autoconf

To create configure from configure.in, run the autoconf program with no arguments. autoconf processes configure.in with the m4 macro processor, using the Autoconf macros. If you give autoconf an argument, it reads that file instead of configure.in and writes the configuration script to the standard output instead of to configure. If you give autoconf the argument '-', it reads the standard input instead of configure.in and writes the configuration script on the standard output.

The Autoconf macros are defined in two or more files. Two of the files are distributed with Autoconf: autoconf first reads acgeneral.m4 (see [Chapter 5 \[General Purpose](#page-20-1) [Macros\], page 19](#page-20-1)), then acspecific.m4 (see [Chapter 4 \[Specific Tests\], page 7](#page-8-0)). After reading them, autoconf looks for an optional file called aclocal.m4, first in the directory <span id="page-7-1"></span>that contains other installed Autoconf macro files, and then in the current directory. If both files exist, it uses both of them. Those files can contain your site's own locally written Autoconf macro definitions (see [Chapter 6 \[Writing Macros\], page 29,](#page-30-0) for more information). If a macro is defined in more than one of the files that autoconf reads, the last definition it reads overrides the earlier ones.

You can override the directory where **autoconf** looks for the installed macro files by setting the AC\_MACRODIR environment variable to a different directory. You can also give autoconf the '--macrodir' option, which overrides AC\_MACRODIR.

autoconf also accepts the options --version, which prints the Autoconf version number and exits, and  $-\text{help}$ , which prints a summary of the command-line options and exits.

## <span id="page-7-0"></span>3.3 Invoking autoheader

You can use the autoheader program to create a template file of C '#define' statements for configure to use. By default, the file that autoheader creates is called config.h.in; if configure.in invokes AC\_CONFIG\_HEADER(file), autoheader creates file.in.

autoheader scans configure.in and figures out which C preprocessor symbols it might define. It copies comments and #define and #undef statements from a file called acconfig.h, which comes with and is installed with Autoconf. It also uses a file called acconfig.h in the current directory, if present; you must create that file to contain entries for any additional symbols that you AC\_DEFINE. For symbols defined by AC\_HAVE\_HEADERS, AC\_HAVE\_FUNCS, AC\_SIZEOF\_TYPE, or AC\_HAVE\_LIBRARY, autoheader generates comments and #undef statements itself rather than copying them from a file, since the possible symbols are effectively limitless.

The file that autoheader creates usually contains only #define and #undef statements and their accompanying comments. However, if a file called file.top (typically config.h.top) exists in the current directory, autoheader copies that file to the beginning of its output.

If you give autoheader an argument, it uses that file instead of configure.in and writes the header file to the standard output instead of to config.h.in. If you give autoheader an argument of  $\div$ , it reads the standard input instead of configure. in and writes the header file to the standard output.

You can override the directory where autoheader looks for the installed macro and acconfig.h files by setting the AC\_MACRODIR environment variable to a different directory. You can also give autoheader the '--macrodir' option, which overrides AC\_MACRODIR.

autoheader also accepts the options --version, which prints the Autoconf version number and exits, and  $-\text{help}$ , which prints a summary of the command-line options and exits.

# <span id="page-8-0"></span>4 Specific Tests

These macros test for particular operating system features that packages might need or want to use. If you need to test for a feature that none of these macros check for, you can probably do it by calling one of the general purpose test macros with appropriate arguments (see [Section 5.2 \[General Feature Tests\], page 20\)](#page-21-0).

All of these macros that set make variables call AC\_SUBST on those variables (see [Section 5.4 \[Setting Variables\], page 24](#page-25-0), for details about AC\_SUBST). The phrase "define name" is used below as a shorthand to mean either add '-Dname=1' to the make variable DEFS, or put '#define name 1' in the configuration header file, depending on whether AC\_CONFIG\_HEADER has been called. See [Section 5.4 \[Setting Variables\], page 24](#page-25-0), for more information.

Within each section below, the macros are listed in alphabetical order. The macros are generally named for the make variables or C preprocessor macros that they define; those names are based largely on what existing GNU programs use. These macros are defined in the file acspecific.m4.

# <span id="page-8-1"></span>4.1 Alternative Programs

The following macros check for the presence or behavior of particular programs:

#### AC\_GCC\_TRADITIONAL [Macro]

Add '-traditional' to make variable CC if using the GNU C compiler and ioctl does not work properly without '-traditional'. This macro calls AC\_PROG\_CC and AC\_PROG\_CPP if they haven't been called already.

AC\_LN\_S [Macro] If 'ln -s' works on the current filesystem (the O.S. and filesystem support symbolic links), set shell and make variable LN\_S to 'ln -s', otherwise set it to 'ln'.

#### AC\_MINUS\_C\_MINUS\_0 [Macro]

If the C compiler does not accept the  $\left\langle -c \right\rangle$  and  $\left\langle -\infty \right\rangle$  options simultaneously, define NO\_MINUS\_C\_MINUS\_O.

#### AC\_PROG\_AWK [Macro]

Check for mawk, gawk, nawk, and awk, in that order, and set make variable AWK to the first one that it finds.

#### AC\_PROG\_CC [Macro]

If gcc is found, set make variable CC to 'gcc', and set shell variable GCC to 1 for use by macros such as AC\_GCC\_TRADITIONAL.

#### AC\_PROG\_CPP [Macro]

Set shell and make variable CPP to a command that runs the C preprocessor. If '\$CC -E' doesn't work, it uses /lib/cpp. It is only portable to run CPP on files with a .c extension.

If the current language is C (see [Section 5.6 \[Language Choice\], page 26\)](#page-27-0), many of the specific test macros use the value of CPP indirectly by calling AC\_TEST\_CPP,

<span id="page-9-0"></span>AC\_HEADER\_CHECK, AC\_HEADER\_EGREP, or AC\_PROGRAM\_EGREP. Those macros call this macro first if it hasn't been called already. It calls AC\_PROG\_CC if it hasn't been called already.

## AC\_PROG\_CXX [Macro]

Determine a C++ compiler to use. Check if the environment variable CXX or CCC (in that order) is set; if so, set make variable CXX to its value. Otherwise search for a C<sup>++</sup> compiler under likely names  $(c++, g++, gcc, and CC)$ . If none of those checks succeed, as a last resort set CXX to gcc.

### AC\_PROG\_CXXCPP [Macro]

Set shell and make variable CXXCPP to a command that runs the C++ preprocessor. If '\$CXX -E' doesn't work, it uses /lib/cpp. It is only portable to run CXXCPP on files with a .C or .cc extension.

If the current language is C++ (see [Section 5.6 \[Language Choice\], page 26\)](#page-27-0), many of the specific test macros use the value of CXXCPP indirectly by calling AC\_TEST\_CPP, AC\_HEADER\_CHECK, AC\_HEADER\_EGREP, or AC\_PROGRAM\_EGREP. Those macros call this macro first if it hasn't been called already. This macro calls AC\_PROG\_CXX if it hasn't been called already.

Set make variable INSTALL to 'install  $-c$ ' if install is found and is compatible with the BSD and GNU versions. Otherwise, set INSTALL to ' $dir/install.sh -c'$ , where it checks for install.sh in the directories \$srcdir, \$srcdir/.., and \$srcdir/../.. to determine dir.

This macro screens out the false matches /etc/install, /usr/sbin/install, and other instances of install known not to work. It also sets the variable INSTALL\_ PROGRAM to '\${INSTALL}' and INSTALL\_DATA to '\${INSTALL} -m 644'.

If you need to use your own install.sh because it has features not found in standard install programs, there is no reason to use AC\_PROG\_INSTALL; just put the pathname of your script into your Makefile.in files.

#### AC\_PROG\_LEX [Macro]

If flex is found, set make variable LEX to 'flex' and LEXLIB to '-lfl', if that library is in a standard place. Otherwise set LEX to 'lex' and LEXLIB to '-ll'.

### AC\_PROG\_RANLIB [Macro]

Set make variable RANLIB to 'ranlib' if ranlib is found, otherwise to ':' (do nothing).

## AC\_PROG\_YACC [Macro]

If bison is found, set make variable YACC to 'bison -y'. Otherwise, if byacc is found, set YACC to 'byacc'. Otherwise set YACC to 'yacc'.

AC\_RSH [Macro] If a remote shell is available, put 'rtapelib.o' in make variable RTAPELIB. Otherwise, also do so if netdb.h exists (implying the rexec function), and in addition define HAVE\_NETDB\_H. If neither a remote shell nor rexec is available, define NO\_REMOTE.

AC\_PROG\_INSTALL [Macro]

### <span id="page-10-0"></span>AC\_SET\_MAKE [Macro]

If make predefines the variable MAKE, define make variable SET\_MAKE to be empty. Otherwise, define SET\_MAKE to contain 'MAKE=make'. Calls AC\_SUBST for SET\_MAKE.

In recent versions of make, the variable MAKE contains the name of the make program plus options it was given. It is used when running make recursively in subdirectories. But some old versions of make don't set the MAKE variable. This macro allows use of MAKE on all systems.

If you use this macro, simply place a line like this in your Makefile.in file(s):

@SET\_MAKE@

### AC\_YYTEXT\_POINTER [Macro]

Define YYTEXT\_POINTER if yytext is a 'char  $*$ ' instead of a 'char  $[]'$ . This depends on whether lex or flex is being used. This macro calls AC\_PROG\_CPP (or AC\_PROG\_ CXXCPP if C++ is the current language, see [Section 5.6 \[Language Choice\], page 26\)](#page-27-0) and AC\_PROG\_LEX if they haven't been called already.

This macro replaces AC\_DECLARE\_YYTEXT, which didn't work.

# 4.2 Header Files

The following macros check for the presence of certain C header files:

#### AC\_DIR\_HEADER [Macro]

If the system has dirent.h, define DIRENT; otherwise, if it has sys/ndir.h, define SYSNDIR; otherwise, if it has sys/dir.h, define SYSDIR; otherwise, if it has ndir.h, define NDIR. Also, if the directory library header file contains a declaration of the closedir function with a void return type, define VOID\_CLOSEDIR.

The directory library declarations in the source code should look something like the following, which assumes that you have also called 'AC\_HAVE\_HEADERS(unistd.h)':

```
#ifdef HAVE_UNISTD_H
#include <sys/types.h>
#include <unistd.h>
#endif
/* unistd.h defines _POSIX_VERSION on POSIX.1 systems. */
#if defined(DIRENT) || defined(_POSIX_VERSION)
#include <dirent.h>
#define NLENGTH(dirent) (strlen((dirent)->d_name))
#else /* not (DIRENT or _POSIX_VERSION) */
#define dirent direct
#define NLENGTH(dirent) ((dirent)->d_namlen)
#ifdef SYSNDIR
#include <sys/ndir.h>
#endif /* SYSNDIR */
#ifdef SYSDIR
#include <sys/dir.h>
#endif /* SYSDIR */
#ifdef NDIR
#include <ndir.h>
#endif /* NDIR */
#endif /* not (DIRENT or _POSIX_VERSION) */
```
Using the above declarations, the program would declare variables to be type struct dirent, not struct direct, and would access the length of a directory entry name by passing a pointer to a struct dirent to the NLENGTH macro.

### AC\_MAJOR\_HEADER [Macro]

If sys/types.h does not define major, minor, and makedev, but sys/mkdev.h does, define MAJOR\_IN\_MKDEV; otherwise, if sys/sysmacros.h does, define MAJOR\_IN\_SYSMACROS.

#### AC\_MEMORY\_H [Macro]

Define NEED\_MEMORY\_H if memcpy, memcmp, etc. are not declared in string.h and memory.h exists. This macro is obsolete; instead, use AC\_HAVE\_HEADERS(memory.h). See the example for AC\_STDC\_HEADERS.

### AC\_STDC\_HEADERS [Macro]

Define STDC\_HEADERS if the system has ANSI C header files. Specifically, this macro checks for stdlib.h, stdarg.h, string.h, and float.h; if the system has those, it probably has the rest of the ANSI C header files. This macro also checks whether string.h declares memchr (and thus presumably the other mem functions), whether stdlib.h declare free (and thus presumably malloc and other related functions), and whether the ctype.h macros work on characters with the high bit set, as ANSI C requires.

Use STDC\_HEADERS instead of \_\_STDC\_\_ to determine whether the system has ANSIcompliant header files (and probably C library functions) because many systems that have GCC do not have ANSI C header files.

<span id="page-12-0"></span>To check whether to use the System V/ANSI C string functions and header file, you can put the following in configure.in:

```
AC_STDC_HEADERS
AC_HAVE_HEADERS(string.h memory.h)
```
Then, in the code, use a test like this:

```
#if STDC_HEADERS || HAVE_STRING_H
#include <string.h>
/* An ANSI string.h and pre-ANSI memory.h might conflict. */
#if !STDC_HEADERS && HAVE_MEMORY_H
#include <memory.h>
#endif /* not STDC_HEADERS and HAVE_MEMORY_H */
#define index strchr
#define rindex strrchr
#define bcopy(s, d, n) memcpy ((d), (s), (n))#define bcmp(s1, s2, n) memcmp ((s1), (s2), (n))#define bzero(s, n) memset ((s), 0, (n))
#else /* not STDC_HEADERS and not HAVE_STRING_H */
#include <strings.h>
/* memory.h and strings.h conflict on some systems. */
#endif /* not STDC_HEADERS and not HAVE_STRING_H */
```
This example asssumes that your code uses the BSD style functions. If you use the System V/ANSI C style functions, you will need to replace the macro definitions with ones that go in the other direction.

This macro calls AC\_PROG\_CPP or AC\_PROG\_CXXCPP (depending on which language is current, see [Section 5.6 \[Language Choice\], page 26](#page-27-0)), if it hasn't been called already.

## AC\_UNISTD\_H [Macro]

Define HAVE\_UNISTD\_H if the system has unistd.h. This macro is obsolete; instead, use 'AC\_HAVE\_HEADERS(unistd.h)'.

The way to check if the system supports POSIX.1 is:

```
#if HAVE_UNISTD_H
#include <sys/types.h>
#include <unistd.h>
#endif
#ifdef _POSIX_VERSION
/* Code for POSIX.1 systems. */
#endif
```
\_POSIX\_VERSION is defined when unistd.h is included on POSIX.1 systems. If there is no unistd.h, it is definitely not a POSIX.1 system. However, some non-POSIX.1 systems do have unistd.h.

## AC\_USG [Macro]

Define USG if the system does not have strings.h, rindex, bzero, etc. This implies that it has string.h, strrchr, memset, etc.

<span id="page-13-0"></span>The symbol USG is obsolete. Instead of this macro, use AC\_HAVE\_HEADERS(string.h) and use HAVE\_STRING\_H in your code. See the example for AC\_STDC\_HEADERS.

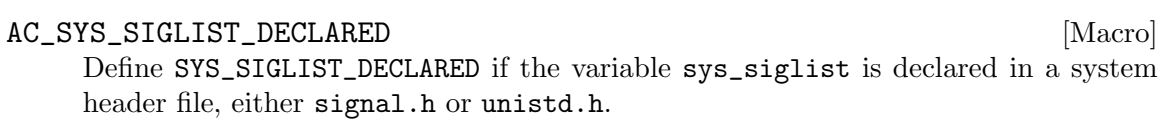

# 4.3 Typedefs

The following macros check for predefined C types:

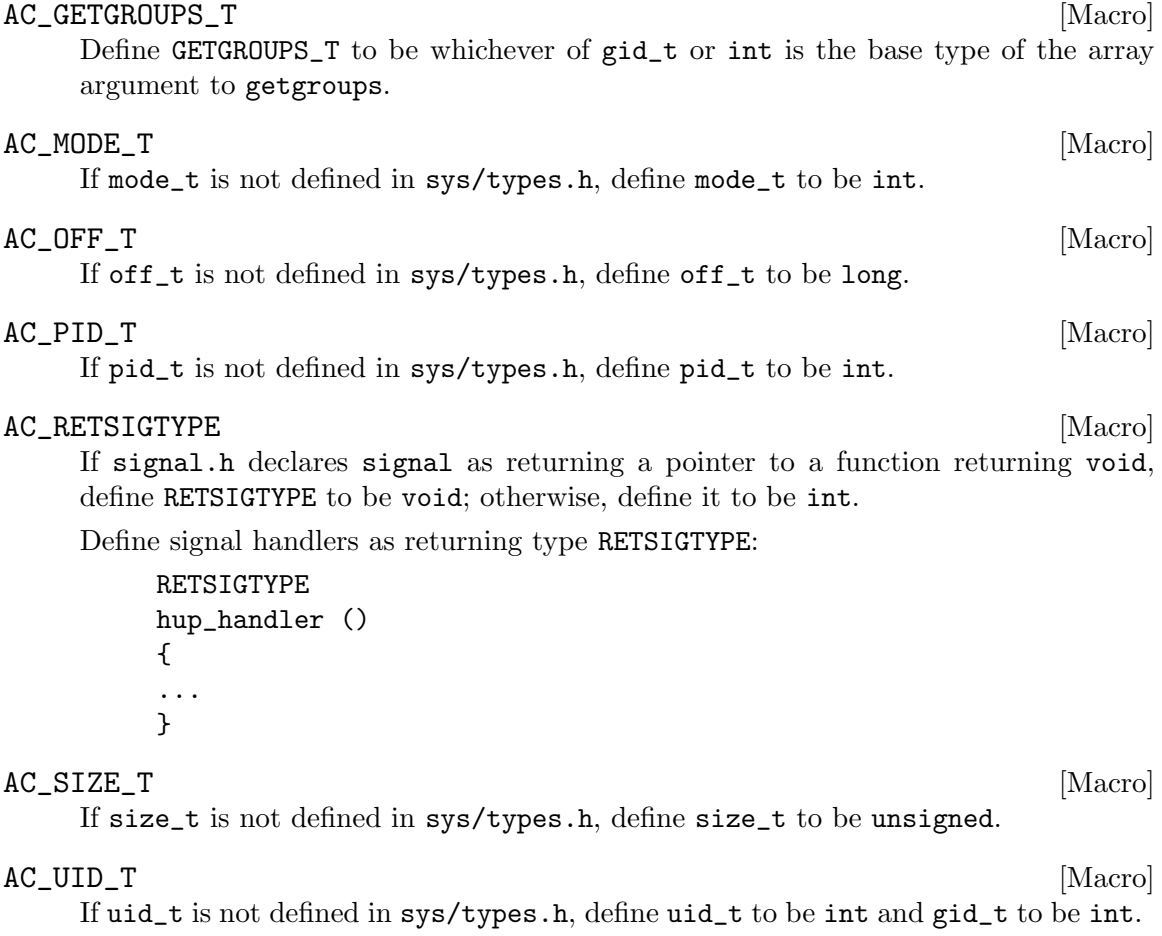

# 4.4 Library Functions

The following macros check for particular C library functions:

AC\_ALLOCA [Macro] Check how to get alloca. Tries to get a builtin version by checking for alloca.h or the predefined C preprocessor macros \_\_GNUC\_\_ and \_AIX. If that fails, it looks for a function in the standard C library. If that fails, it sets the make variable ALLOCA to 'alloca.o' and defines C\_ALLOCA (so programs can periodically call 'alloca(0)' to garbage collect). This variable is separate from LIBOBJS so multiple programs can <span id="page-14-0"></span>share the value of ALLOCA without needing to create an actual library, in case only some of them use the code in LIBOBJS.

If this macro finds alloca.h, it defines HAVE\_ALLOCA\_H.

This macro does not try to get alloca from the SVR3 libPW or the SVR4 libucb because those libraries contain some incompatible functions that cause trouble. Some versions do not even contain alloca or contain a buggy version. If you still want to use their alloca, use ar to extract alloca.o from them instead of compiling alloca.c.

Source files that use alloca should start with a piece of code like the following, to declare it properly. Note that in some versions of AIX, the declaration of alloca must precede everything else except for comments and preprocessor directives. The #pragma directive is indented so that pre-ANSI C compilers will ignore it, rather than choke on it.

/\* AIX requires this to be the first thing in the file.  $*/$ #ifdef \_\_GNUC\_\_ #define alloca \_\_builtin\_alloca #else /\* not \_\_GNUC\_\_ \*/ #if HAVE\_ALLOCA\_H #include <alloca.h> #else /\* not HAVE\_ALLOCA\_H \*/ #ifdef \_AIX #pragma alloca #else  $/*$  not  $\overline{AIX}$  \*/ char \*alloca (); #endif /\* not \_AIX \*/ #endif /\* not HAVE\_ALLOCA\_H \*/ #endif /\* not \_\_GNUC\_\_ \*/

## AC\_GETLOADAVG [Macro]

Check how to get the system load averages. If the system has the getloadavg function, this macro defines HAVE\_GETLOADAVG, and adds to LIBS any libraries needed to get that function.

Otherwise, it adds 'getloadavg.o' to the make variable LIBOBJS, and possibly defines several other C preprocessor macros and make variables:

- 1. It defines SVR4, DGUX, UMAX, or UMAX4\_3 if on those systems.
- 2. If it finds nlist.h, it defines NLIST\_STRUCT.
- 3. If 'struct nlist' has an 'n\_un' member, it defines NLIST\_NAME\_UNION.
- 4. If compiling getloadavg.c defines LDAV\_PRIVILEGED, programs need to be installed specially on this system for getloadavg to work, and this macro defines GETLOADAVG\_PRIVILEGED.
- 5. This macro always defines NEED\_SETGID, for make. The value is 'true' if special installation is required, 'false' if not. If NEED\_SETGID is 'true', it sets KMEM\_ GROUP to the name of the group that should own the installed program.

## AC\_MMAP [Macro]

If the mmap function exists and works correctly, define HAVE\_MMAP.

## <span id="page-15-0"></span>AC\_SETVBUF\_REVERSED [Macro]

If setvbuf takes the buffering type as its second argument and the buffer pointer as the third, instead of the other way around, define SETVBUF\_REVERSED. This is the case on System V before release 3.

## AC\_STRCOLL [Macro]

If the strcoll function exists and works correctly, define HAVE\_STRCOLL. This does a bit more than 'AC\_HAVE\_FUNCS(strcoll)', because some systems have incorrect definitions of strcoll, which should not be used.

## AC\_UTIME\_NULL [Macro]

If 'utime(file, NULL)' sets file's timestamp to the present, define HAVE\_UTIME\_ NULL.

# AC\_VFORK [Macro]

If vfork.h is found, define HAVE\_VFORK\_H. If a working vfork is not found, define vfork to be fork. This macro checks for several known errors in implementations of vfork and considers the system to not have a working vfork if it detects any of them.

## AC\_VPRINTF [Macro]

If vprintf is found, define HAVE\_VPRINTF. Otherwise, if \_doprnt is found, define HAVE\_DOPRNT. (If vprintf is available, you may assume that vfprintf and vsprintf are also available.)

# $AC\_WATT3$  [Macro]

If wait3 is found and fills in the contents of its third argument (a 'struct rusage \*'), which HP-UX does not do, define HAVE\_WAIT3.

# 4.5 Structures

The following macros check for certain structures or structure members:

## AC\_STAT\_MACROS\_BROKEN interval and the state of the state of the state of the state of the state of the state o

If the macros S\_ISDIR, S\_ISREG et al. defined in sys/stat.h do not work properly (returning false positives), define STAT\_MACROS\_BROKEN. This is the case on Tektronix UTekV, Amdahl UTS and Motorola System V/88.

## AC\_ST\_BLKSIZE [Macro]

If struct stat contains an st\_blksize member, define HAVE\_ST\_BLKSIZE.

## AC\_ST\_BLOCKS [Macro]

If struct stat contains an st\_blocks member, define HAVE\_ST\_BLOCKS. Otherwise, add 'fileblocks.o' to the make variable LIBOBJS.

## AC\_ST\_RDEV [Macro]

If struct stat contains an st\_rdev member, define HAVE\_ST\_RDEV.

## AC\_TIME\_WITH\_SYS\_TIME [Macro]

If a program may include both time.h and sys/time.h, define TIME\_WITH\_SYS\_ TIME. On some older systems, sys/time.h includes time.h, but time.h is not protected against multiple inclusion, so programs should not explicitly include both files.

<span id="page-16-1"></span>This macro is useful in programs that use, for example, struct timeval or struct timezone as well as struct tm. It is best used in conjunction with HAVE\_SYS\_TIME\_H.

```
#ifdef TIME_WITH_SYS_TIME
#include <sys/time.h>
#include <time.h>
#else
#ifdef HAVE_SYS_TIME_H
#include <sys/time.h>
#else
#include <time.h>
#endif
#endif
```
## AC\_STRUCT\_TM [Macro]

If time.h does not define struct tm, define TM\_IN\_SYS\_TIME, which means that including sys/time.h defines struct tm.

### AC\_TIMEZONE [Macro]

Figure out how to get the current timezone. If struct tm has a tm\_zone member, define HAVE\_TM\_ZONE. Otherwise, if the external array tzname is found, define HAVE\_ TZNAME. This macro calls AC\_STRUCT\_TM if it hasn't been called already.

# <span id="page-16-0"></span>4.6 Compiler Characteristics

The following macros check for C compiler or machine architecture features:

## AC\_ARG\_ARRAY [Macro]

If the address of an argument to a C function can not be used like the start of an array, define NO\_ARG\_ARRAY. This ability allows a sequence of arguments with the same type to be accessed as if they were an array of values.

### AC\_CROSS\_CHECK [Macro]

If the C compiler being used does not produce executables that can run on the system where configure is being run, set the shell variable cross\_compiling to 1. This information can be used by AC\_TEST\_PROGRAM to determine whether to take a default action instead of trying to run a test program (see [Section 5.2 \[General Feature Tests\],](#page-21-0) [page 20](#page-21-0)).

### AC\_CHAR\_UNSIGNED [Macro]

If the C type char is unsigned, define \_\_CHAR\_UNSIGNED\_\_, unless the C compiler predefines it.

## AC\_CONST [Macro]

If the C compiler does not fully support the keyword const, define const to be empty. Some C compilers that do not define \_\_STDC\_\_ do support const; some compilers that define \_\_STDC\_\_ do not completely support const. Programs can simply use const as if every C compiler supported it; for those that don't, the Makefile or configuration header file will define it as empty. (If using a configuration header file, the program should include it before any other header files, to prevent inconsistencies in declarations.)

## <span id="page-17-0"></span>AC\_INLINE [Macro]

If the C compiler is a version of GCC that supports the keyword \_\_inline but not inline (such as some NeXT versions), define inline to be \_\_inline. This macro calls AC\_PROG\_CC if it hasn't been called already.

## AC\_INT\_16\_BITS [Macro]

If the C type int is 16 bits wide, define INT\_16\_BITS. This macro is obsolete; it is more general to use 'AC\_SIZEOF\_TYPE(int)' instead (see [Section 5.2 \[General Feature](#page-21-0) [Tests\], page 20\)](#page-21-0).

# AC\_LONG\_64\_BITS [Macro]

If the C type long int is 64 bits wide, define LONG\_64\_BITS. This macro is obsolete; it is more general to use 'AC\_SIZEOF\_TYPE(long)' instead (see [Section 5.2 \[General](#page-21-0) [Feature Tests\], page 20](#page-21-0)).

# AC\_LONG\_DOUBLE [Macro]

If the C compiler supports the long double type, define HAVE\_LONG\_DOUBLE. Some C compilers that do not define \_\_STDC\_\_ do support the long double type; some compilers that define \_\_STDC\_\_ do not support long double.

## AC\_WORDS\_BIGENDIAN [Macro]

If words are stored with the most significant byte first (like Motorola and SPARC, but not Intel and VAX, CPUs), define WORDS\_BIGENDIAN.

# 4.7 System Services

The following macros check for operating system services:

## AC\_FIND\_X [Macro]

Try to locate the X Window System include files and libraries. Try first by running xmkmf on a trivial Imakefile and examining the Makefile that it produces. If that fails (such as if xmkmf is not present), look for them in several directories where they often reside. If either method is successful, set the shell variables x\_includes and x\_libraries to their locations, unless they are in directories the compiler searches by default.

If both methods fail, or the user gave the command line option  $\text{--}$  without-x', set the shell variable no\_x to 'true'; otherwise set it to the empty string.

The command line options '--x-includes=dir' and '--x-libraries=dir' override the values chosen by this macro.

## AC\_FIND\_XTRA [Macro]

An enhanced version of AC\_FIND\_X. Put the C compiler flags that X needs into make variable X\_CFLAGS, and the X linker flags into X\_LIBS. If X is not available, put '-DX\_DISPLAY\_MISSING' into X\_CFLAGS.

Also check for special libraries that some systems need in order to compile X programs. Add any that the system needs to make variable X\_EXTRA\_LIBS. This macro calls AC\_ FIND\_X and AC\_ISC\_POSIX (see [Section 4.8 \[UNIX Variants\], page 17\)](#page-18-0) if they have not already been called. Because of the macro dependencies, if you call this macro, you should let it call AC\_FIND\_X rather than doing that yourself.

# <span id="page-18-1"></span> $AC\_HAVE\_POUNDBANG$  (action-if-supported [,  $[Macro]$ ] action-if-not-supported])

Check whether the system supports starting shell scripts with a line of the form '#!/bin/csh' to select the shell to use. If '#!' works, execute shell commands actionif-supported; if not, execute action-if-not-supported.

# AC\_LONG\_FILE\_NAMES [Macro]

If the system supports file names longer than 14 characters, define HAVE\_LONG\_FILE\_ NAMES.

# AC\_REMOTE\_TAPE [Macro]

If BSD tape drive ioctls are available, define HAVE\_SYS\_MTIO\_H, and if sockets are available add rmt to make variable PROGS.

# AC\_RESTARTABLE\_SYSCALLS [Macro]

If the system automatically restarts a system call that is interrupted by a signal, define HAVE\_RESTARTABLE\_SYSCALLS.

# <span id="page-18-0"></span>4.8 UNIX Variants

The following macros check for certain operating systems that need special treatment for some programs, due to exceptional oddities in their header files or libraries:

 $AC\_AIX$  [Macro] If on AIX, define \_ALL\_SOURCE. Allows the use of some BSD functions. Should be called before any macros that run the C compiler.

# AC\_DYNIX\_SEQ [Macro]

If on DYNIX/ptx (Sequent UNIX), add '-lseq' to make variable LIBS. Allows use of some BSD system calls and getmntent.

# AC\_IRIX\_SUN [Macro]

If on IRIX (Silicon Graphics UNIX), add '-lsun' to make variable LIBS. Needed to get getmntent. At sites using Yellow Pages/NIS, it is also needed to get properly working gethostby\*, getpw\*, getgr\*, getnetby\*, and so on.

# AC\_ISC\_POSIX images are seen to the second second second images in the second images of  $\Lambda$

If on a POSIXized ISC UNIX, define \_POSIX\_SOURCE and add '-posix' (for the GNU C compiler) or  $\div$ **x**p' (for other C compilers) to make variable CC. This allows the use of POSIX facilities. Must be called after AC\_PROG\_CC and before any other macros that run the C compiler.

AC\_MINIX [Macro] If on Minix, define \_MINIX and \_POSIX\_SOURCE and define \_POSIX\_1\_SOURCE to be 2. This allows the use of POSIX facilities. Should be called before any macros that run the C compiler.

# AC\_SCO\_INTL [Macro]

If on SCO UNIX, add '-lintl' to make variable LIBS. Used to get strftime. It must be called before checking for strftime.

## <span id="page-19-0"></span>AC\_XENIX\_DIR [Macro]

If on Xenix, define VOID\_CLOSEDIR and add '-1x' to make variable LIBS. Also, if sys/ndir.h is not being used, add '-ldir' to LIBS. Needed when using the directory reading functions. This macro must be called after AC\_DIR\_HEADER.

# <span id="page-20-1"></span>5 General Purpose Macros

These macros provide ways for other macros to control the kind of output that Autoconf produces or to check whether various kinds of features are available. They all take arguments. When calling these macros, there must not be any blank space between the macro name and the open parentheses.

Arguments to these macros can be more than one line long if they are enclosed within the m4 quote characters '[' and ']'.

Within each section below, the macros are listed in alphabetical order. These macros are defined in the file acgeneral.m4.

# <span id="page-20-0"></span>5.1 Controlling Autoconf Setup

The following macros control the kind of output that Autoconf produces.

### AC\_CONFIG\_HEADER (header-to-create ...) [Macro]

Make AC\_OUTPUT create the file(s) in the whitespace-separated list header-to-create containing C preprocessor #define statements and replace '@DEFS@' in generated files with '-DHAVE\_CONFIG\_H' instead of the value of DEFS. This macro should be called right after AC\_INIT. The usual name for header-to-create is config.h.

If header-to-create already exists and its contents are identical to what AC\_OUTPUT would put in it, it is left alone. Doing this allows some changes in configuration without needlessly causing object files that depend on the header file to be recompiled. Your distribution should contain a file header-to-create.in that looks as you want the final header file to look, including comments, with default values in the #define statements. A default value can be to #undef the variable instead of to define it to a value, if your code tests for configuration options using #ifdef instead of #if.

You can use the program autoheader to create header-to-create.in (see [Section 3.3 \[Invoking autoheader\], page 6](#page-7-0)).

```
AC_INIT (unique-file-in-source-dir) [\text{Macro}]Process the command-line arguments and find the source code directory. unique-
     file-in-source-dir is some file that is in the package's source directory; configure
     checks for this file's existence to make sure that the directory that it is told contains
     the source code in fact does (see Chapter 8 [Invoking configure], page 37, for more
     information).
```

```
AC_OUTPUT ([file...] [,extra-cmds]) [Macro]
```
Create output files (typically one or more Makefiles) and config.status. If AC\_ CONFIG\_HEADER has been called, also create the header file that was named as its argument. The argument is a whitespace-separated list of files to create; if it is omitted, no files are created. AC\_OUTPUT creates each file file in the list by copying file.in, substituting the variable values that have been selected by calling AC\_SUBST. It creates the directory that each file is in if it doesn't exist (but not the parents of that directory). A plausible value for the argument to AC\_OUTPUT is 'Makefile src/Makefile man/Makefile X/Imakefile'.

If you pass extra-cmds, those commands will be inserted into config.status to be run after all its other processing.

## <span id="page-21-1"></span>AC\_PREPARE (unique-file-in-source-dir) [Macro]

Find the source code directory and set up shell variables necessary for other Autoconf macros to work. unique-file-in-source-dir is some file that is in the package's source directory; configure checks for this file's existence to make sure that the directory that it is told contains the source code in fact does (see [Chapter 8 \[Invoking configure\],](#page-38-0) [page 37](#page-38-0), for more information). AC\_PREPARE is the last thing done by AC\_INIT. Use AC\_PREPARE instead of AC\_INIT if you want to do argument parsing yourself; never use both.

## AC\_PREREQ (version) [Macro]

Ensure that a recent enough version of Autoconf is being used. If the version of Autoconf being used to create configure is earlier than version (e.g., '1.8'), print an error message on the standard error output and do not create configure.

This macro is useful if your configure.in relies on non-obvious behavior that changed between Autoconf releases. If it merely needs recently added macros, then AC\_PREREQ is less useful, because the autoconf program already tells the user which macros are not found. The same thing happens if configure.in is processed by a version of Autoconf older than when AC\_PREREQ was added.

### AC\_REVISION (*revision-info*) [Macro]

Copy revision stamp revision-info into the configure script, with any dollar signs or double-quotes removed. This macro lets you put a revision stamp from configure.in into configure without RCS or CVS changing it when you check in configure. That way, you can determine easily which revision of configure.in a particular configure corresponds to.

It is a good idea to call this macro before AC\_INIT so that the revision number is near the top of both configure.in and configure. To support doing that, the AC\_REVISION output begins with '#!/bin/sh', like the normal start of a configure script does.

For example, this line in configure.in:

AC\_REVISION(\$Revision: 1.30 \$)dnl

produces this in configure:

#!/bin/sh # From configure.in Revision: 1.30

# <span id="page-21-0"></span>5.2 Checking for Kinds of Features

These macros are templates that, when called with actual parameters, check for various kinds of features. Many of these macros handle two cases: what to do if the given condition is met, and what to do if the condition is not met. In some places you you might want to do something if a condition is true but do nothing if it's false, or vice versa. To omit the true case, pass an empty value for the action-if-found argument to the macro. To omit the false case, omit the *action-if-not-found* argument to the macro, including the comma before it.

One shell programming construction that you should not use in the action arguments to these macros is 'var=\${var:-value}'. Old BSD shells, including the Ultrix sh,

<span id="page-22-0"></span>don't understand the colon, and complain and die. If you omit the colon, it works fine: 'var=\${var-value}'. Using the form without the colon has one small disadvantage. Users can not select a default value by giving a variable an empty value, e.g., 'CC= configure'. Instead, they must unset the variable, e.g., 'unset CC; configure'.

See [Chapter 6 \[Writing Macros\], page 29](#page-30-0), for more information on how best to use these macros.

## AC\_COMPILE\_CHECK (echo-text, includes, function-body, [Macro] action-if-found [, action-if-not-found])

Print 'checking for echo-text' to the standard output (using AC\_CHECKING, see [Section 5.5 \[Printing Messages\], page 26](#page-27-1)). Create a test C program to see whether a function whose body consists of function-body can be compiled and linked; includes is any #include statements needed by the code in function-body. If the file compiles and links successfully, run shell commands action-if-found, otherwise run action-ifnot-found.

## AC\_FUNC\_CHECK (function, action-if-found [, [Macro] action-if-not-found])

If function is available, run shell commands action-if-found, otherwise action-if-notfound. If the functions might be in libraries other than the default C library, first call AC\_HAVE\_LIBRARY for those libraries. If you just want to define a symbol if the function is available, consider using AC\_HAVE\_FUNCS instead.

#### AC\_HAVE\_FUNCS (function...) [Macro]

For each given function in the whitespace-separated argument list that is available, define HAVE\_function (in all caps). See [Chapter 4 \[Specific Tests\], page 7](#page-8-0), for a precise definition of "define" as it is used here. If the functions might be in libraries other than the default C library, first call AC\_HAVE\_LIBRARY for those libraries.

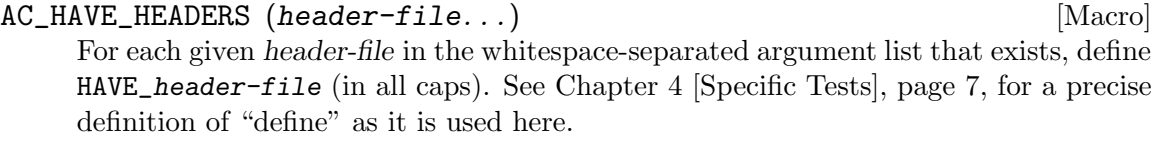

## $AC$ \_HAVE\_LIBRARY (library [, action-if-found [,  $[\text{Macrol}]$ action-if-not-found]])

Create a test C program to see whether that program can be linked with the specified library. action-if-found is a list of shell commands to run if the link succeeds (which means that the library is present); action-if-not-found is a list of shell commands to run if the link fails. If action-if-found and action-if-not-found are not specified, the default action is to add '-lfoo' to LIBS and define 'HAVE\_LIBfoo' for library 'foo'. library can be written as any of 'foo', '-lfoo', or 'libfoo.a'. In all of those cases, the compiler is passed '-lfoo'.

## $AC$ \_HEADER\_CHECK (header-file, action-if-found [,  $[\text{Macrol}]$ action-if-not-found])

If header-file exists, execute shell commands action-if-found, otherwise execute actionif-not-found. If you just want to define a symbol if the header file is available, consider using AC\_HAVE\_HEADERS instead.

## <span id="page-23-0"></span> $AC$ \_HEADER\_EGREP (pattern, header-file, action-if-found  $\vert$ , [Macro] action-if-not-found])

If the output of running the preprocessor on header-file contains the egrep regular expression pattern, execute shell commands action-if-found, otherwise execute

This macro calls AC\_PROG\_CPP or AC\_PROG\_CXXCPP (depending on which language is current, see [Section 5.6 \[Language Choice\], page 26\)](#page-27-0), if it hasn't been called already. action-if-not-found.

You can not check whether preprocessor symbols are defined this way, because they get expanded before egrep sees them. But you can almost always detect them by simply using #ifdef directives in your programs.

## AC\_PROGRAM\_CHECK (variable, prog-to-check-for, value-if-found, [Macro] value-if-not-found)

Check whether program prog-to-check-for exists in PATH. If it is found, set variable to value-if-found, otherwise to value-if-not-found. If variable was already set, do nothing. Calls AC\_SUBST for variable.

## AC\_PROGRAM\_EGREP (pattern, program, action-if-found [, [Macro] action-if-not-found])

program is the text of a C or C++ program, on which shell variable and backquote substitutions are performed. If the output of running the preprocessor on program contains the egrep regular expression pattern, execute shell commands action-if-found, otherwise execute action-if-not-found. (It is an unfortunate oversight that we use the word PROGRAM in Autoconf macro names to sometimes mean C or C++ source code and sometimes mean a UNIX command.)

This macro calls AC\_PROG\_CPP or AC\_PROG\_CXXCPP (depending on which language is current, see [Section 5.6 \[Language Choice\], page 26](#page-27-0)), if it hasn't been called already.

## AC\_PROGRAM\_PATH (variable, prog-to-check-for,  $[\text{Macrol}]$ value-if-not-found)

Similar to AC\_PROGRAM\_CHECK, but set variable to the entire path of prog-to-check-for if found. Otherwise, set variable to the value value-if-not-found and perform no path checking. If variable was already set, do nothing. Calls AC\_SUBST for variable.

## AC\_PROGRAMS\_CHECK (variable, progs-to-check-for |, [Macro] value-if-not-found])

Check for each program in the whitespace-separated list progs-to-check-for exists in PATH. If it is found, set variable to the name of that program. Otherwise, continue checking the next program in the list. If none of the programs in the list are found, set variable to value-if-not-found; if value-if-not-found is not specified, the value of variable will not be changed. Calls AC\_SUBST for variable.

### AC\_PROGRAMS\_PATH (variable, progs-to-check-for [, [Macro] value-if-not-found])

Like AC\_PROGRAMS\_CHECK, but if any of progs-to-check-for are found, set variable to the entire pathname of the program found.

## <span id="page-24-0"></span>AC\_REPLACE\_FUNCS (function-name...) [Macro]

For each given function-name in the whitespace-separated argument list that is not in the C library, add 'function-name.o' to the value of the make variable LIBOBJS. If the functions might be in libraries other than the default C library, first call  $AC$ HAVE\_LIBRARY for those libraries.

## AC\_SIZEOF\_TYPE (type) [Macro]

Define  $\texttt{SIZEOF\_uctype}$  to be the size in bytes of the C (or C++) builtin type type, e.g. 'int' or 'char \*'. If 'type' is unknown to the compiler, gets a size of 0. uctype is type, with lowercase converted to uppercase, spaces changed to underscores, and asterisks changed to 'P'. For example, the call

AC\_SIZEOF\_TYPE(int \*)

defines SIZEOF\_INT\_P to be 64 on DEC Alpha AXP systems.

 $AC_TEST_PROGRAM$  (program,  $action-if-true$  [,  $action-if-false$ ], [Macro] action-if-cross-compiling]])

program is the text of a C program, on which shell variable and backquote substitutions are performed. If it compiles and links successfully and returns an exit status of 0 when executed, run shell commands action-if-true. Otherwise run shell commands action-if-false.

If the optional argument action-if-cross-compiling is given and the C compiler being used does not produce executables that run on the system where configure is being run, then the test program is not run. Instead, the shell commands action-if-crosscompiling are run. If that argument is given, this macro calls AC\_CROSS\_CHECK if it has not already been called (see [Section 4.6 \[Compiler Characteristics\], page 15\)](#page-16-0).

 $AC_TEST_CPP$  (includes, action-if-true  $[$ , action-if-false $]$  [Macro] includes is C or C++ #include statements and declarations, on which shell variable and backquote substitutions are performed. (Actually, it can be any C program, but other statements are probably not useful.) If the preprocessor produces no error messages while processing it, run shell commands action-if-true. Otherwise run shell commands action-if-false.

This macro calls AC\_PROG\_CPP or AC\_PROG\_CXXCPP (depending on which language is current, see [Section 5.6 \[Language Choice\], page 26](#page-27-0)), if it hasn't been called already.

# 5.3 Checking Command Line Arguments

These macros check whether the user gave configure various command line arguments. Like the general feature tests (see [Section 5.2 \[General Feature Tests\], page 20](#page-21-0)), they may take an argument to use if the argument was given and one for if it was not given.

```
AC_ENABLE (feature, action-if-true [, action-if-false]) [Macro]
     If the user gave configure the option '--enable-feature' or '--disable-feature',
     run shell commands action-if-true. Otherwise run shell commands action-if-false. The
     name feature should consist only of alphanumeric characters and dashes.
```
The feature indicates an optional user-level facility. This option allows users to choose which optional features to build and install. '--enable-feature' options should never

<span id="page-25-1"></span>make a feature behave differently or cause one feature to replace another. They should only cause parts of the program to be built rather than left out.

The user can give an argument by following the feature name with  $\epsilon$ <sup>-</sup> and the argument. Giving an argument of 'no' indicates that the feature is not available. A feature with an argument looks like '--enable-debug=stabs'.

The argument is available to the shell commands action-if-true in the shell variable enableval. If no argument was given to '--enable-feature', enableval is 'yes'. '--disable-feature' is equivalent to '--enable-feature=no'. At present, arguments containing blanks are not handled correctly; if you need an argument to contain a list, require the items to be separated by commas instead. (This restriction might disappear in the future.)

## AC\_PREFIX (program) [Macro]

If the user did not specify an installation prefix (using the '--prefix' option), guess a value for it by looking for program in PATH, the way the shell does. If program is found, set the prefix to the parent of the directory containing program; otherwise leave the prefix specified in Makefile.in unchanged. For example, if program is gcc and the PATH contains /usr/local/gnu/bin/gcc, set the prefix to /usr/local/gnu.

 $AC\_WITH$  (package, action-if-true [, action-if-false]) [Macro] If the user gave configure the option '--with-package' or '--without-package', run shell commands action-if-true. Otherwise run shell commands action-if-false. The name package should consist only of alphanumeric characters and dashes.

The package indicates another software package that this program should work with. For example, '--with-gnu-ld' means work with the GNU linker instead of some other linker. '--with-x11' means work with X11.

The user can give an argument by following the package name with '=' and the argument. Giving an argument of 'no' is for packages that would be used by default; it says to not use the package. An argument that is neither 'yes' nor 'no' could include a name or number of a version of the other package, to specify more precisely which other package this program is supposed to work with.

The argument is available to the shell commands action-if-true in the shell variable withval. If no argument was given to '--with-package', withval is 'yes'. '--without-package' is equivalent to '--with-package=no'. At present, arguments containing blanks are not handled correctly; if you need an argument to contain a list, require the items to be separated by commas instead. (This restriction might disappear in the future.)

# <span id="page-25-0"></span>5.4 Setting Variables

These macros help other macros to define shell and make variables.

## AC\_DEFINE (variable [, value]) [Macro]

Define C preprocessor variable variable. If value is given, set variable to that value, otherwise set it to 1. To use a shell variable as the value, use AC\_DEFINE\_UNQUOTED instead and precede double quotes in the value with backslashes.

<span id="page-26-0"></span>This macro adds to the shell variable DEFS. AC\_OUTPUT later substitutes the values in DEFS into the file(s) that it generates (typically Makefile). Alternately, if  $AC$ CONFIG\_HEADER has been called, AC\_OUTPUT creates a header file by substituting the correct values into #define statements in a template file.

For example, suppose your configure.in calls AC\_CONFIG\_HEADER(conf.h) and AC\_ HAVE\_HEADERS(unistd.h). You could have code like this in conf.h.in:

```
/* Define as 1 if you have unistd.h. */
#define HAVE_UNISTD_H 0
```
On systems that have unistd.h, configure will change the 0 to a 1. On other systems, it will leave the line unchanged. Alternately, if you prefer to use #ifdef, your conf.h.in could have code like this:

```
/* Define if you have unistd.h. */
#undef HAVE_UNISTD_H
```
On systems that have unistd.h, configure will change the second line to read '#define HAVE\_UNISTD\_H 1'. On other systems, it will comment that line out (in case the system predefines that symbol).

Due to the syntactical bizarreness of the Bourne shell, do not use semicolons to separate AC\_DEFINE calls from other macro calls or shell code; that can cause syntax errors in the resulting configure script. Use either spaces or newlines. That is, do this:

```
AC_HEADER_CHECK(elf.h, AC_DEFINE(SVR4) LIBS="$LIBS -lelf")
```
or this:

```
AC_HEADER_CHECK(elf.h,
  AC_DEFINE(SVR4)
  LIBS="$LIBS -lelf")
```
instead of this:

```
AC_HEADER_CHECK(elf.h, AC_DEFINE(SVR4); LIBS="$LIBS -lelf")
```
AC\_DEFINE\_UNQUOTED (variable [, value]) [Macro]

Like  $AC$ <sub>-</sub>DEFINE, but it does nothing to quote value from various shell and sed expansions it will undergo. value will be used in many different contexts requiring different quoting, and it is up to you to make sure it works right. Use this macro instead of AC\_DEFINE when value contains a shell variable. For example:

AC\_DEFINE\_UNQUOTED(config\_machfile, \${machfile})

```
AC_SUBST (variable) [Macro]
```
Substitute the variable variable when creating the output files (typically one or more Makefiles). This means replace instances of '@variable@', e.g. in Makefile.in, with the current value of the shell variable variable. If this macro were not called, the value of variable would not be set in the output files, even though configure had figured out a value for it.

You can set or add to the value of variable in the usual shell way. For example, to add '-ltermcap' to the value of the variable LIBS:

```
LIBS="$LIBS -ltermcap"
```
# <span id="page-27-1"></span>5.5 Printing Messages

configure scripts need to give users running them several kinds of information. The following macros print messages in ways appropriate for different kinds of information. The arguments to all of them get enclosed in shell double quotes, so the shell performs variable and backquote substitution on them.

These macros are all wrappers around the echo shell command. Other macros should rarely need to run echo directly to print messages for the configure user. Using these macros makes it easy to change how and when each kind of message is printed; such changes need only be made to the macro definitions, and all of the callers change automatically.

AC\_CHECKING (feature-description) [Macro] Notify the user that configure is checking for a particular feature. This macro prints a message that starts with 'checking '. It prints nothing if configure is run with the '--silent' or '--quiet' option. The *feature-description* should be something like 'whether the Fortran compiler accepts C++ comments' or 'for c89'.

### AC\_ERROR (error-description) [Macro]

Notify the user of an error that prevents configure from completing. This macro prints an error message on the standard error stream and exits configure with a nonzero status. error-description should be something like 'invalid value \$HOME for \\$HOME'.

AC\_VERBOSE (result-description) [Macro] Notify the user of the results of a check. This information is only printed if configure is run with the '--verbose' option. result-description should be something like

'setting ADA to \$ADA'. AC\_WARN (problem-description) [Macro] Notify the configure user of a possible problem. This macro prints the message

on the standard error stream; configure continues running afterward, so macros that call AC\_WARN should provide a default (back-up) behavior for the situations they warn about. problem-description should be something like 'ln -s seems to make hard links'.

# <span id="page-27-0"></span>5.6 Language Choice

Packages that use both C and C++ need to test features of both compilers. Autoconfgenerated configure scripts check for C features by default. The following macros determine which language's compiler is used in tests that follow in configure.in.

## AC\_LANG\_C [Macro]

Do compilation tests using CC and CPP and use extension . c for test programs. This is the initial state.

#### AC\_LANG\_CPLUSPLUS [Macro]

Do compilation tests using CXX and CXXCPP and use extension . C for test programs.

## <span id="page-28-1"></span>AC\_LANG\_RESTORE [Macro]

Select the language that is saved on the top of the stack, as set by AC\_LANG\_SAVE, and remove it from the stack. This macro is equivalent to either AC\_LANG\_C or AC\_ LANG\_CPLUSPLUS, whichever had been run most recently when AC\_LANG\_SAVE was last called.

Do not call this macro more times than AC\_LANG\_SAVE.

### AC\_LANG\_SAVE [Macro]

Remember the current language (as set by AC\_LANG\_C or AC\_LANG\_CPLUSPLUS) on a stack. Does not change which language is current. Use this macro and AC\_LANG\_ RESTORE in macros that need to temporarily switch to a particular language.

### AC\_REQUIRE\_CPP [Macro]

Ensure that whichever preprocessor would currently be used for tests has been found. Calls AC\_REQUIRE (see [Section 5.7 \[Macro Ordering\], page 27](#page-28-0)) with an argument of either AC\_PROG\_CPP or AC\_PROG\_CXXCPP, depending on which language is current.

# <span id="page-28-0"></span>5.7 Macro Ordering

These macros provide ways for other macros to make sure that they are called in the correct order.

AC\_BEFORE (this-macro-name, called-macro-name) [Macro] Make  $m4$  print a warning message on the standard error output if called-macro-name has already been called. this-macro-name should be the name of the macro that is calling AC\_BEFORE. The macro called-macro-name must contain a call to AC\_PROVIDE to indicate that it has been called.

This macro should be used when one macro makes changes that might affect another macro, so that the other macro should probably not be called first. For example, AC\_PROG\_CPP checks whether the C compiler can run the C preprocessor when given the '-E' option. It should therefore be called after any macros that change which C compiler is being used, such as AC\_PROG\_CC. So AC\_PROG\_CC contains:

AC\_BEFORE([\$0], [AC\_PROG\_CPP])

This warns the user if a call to AC\_PROG\_CPP has already occurred when AC\_PROG\_CC is called.

## AC\_OBSOLETE (this-macro-name [, suggestion]) [Macro]

Make m4 print a message on the standard error output warning that this-macro-name is obsolete, and giving the file and line number where it was called. this-macro-name should be the name of the macro that is calling AC\_BEFORE. If suggestion is given, it is printed at the end of the warning message; for example, it can be a suggestion for what to use instead of *this-macro-name*.

A sample call is:

AC\_OBSOLETE([\$0], [; use AC\_HAVE\_HEADERS(unistd.h) instead])

#### AC\_PROVIDE (macro-name) [Macro]

Set a flag recording that macro-name has been called. The argument should be the name of the macro that is calling AC\_PROVIDE. An easy way to get it is from the  $m4$ builtin variable \$0, like this:

#### AC\_PROVIDE([\$0])

### <span id="page-29-0"></span>AC\_REQUIRE (macro-name) [Macro]

If the m4 macro macro-name has not already been called, call it (without any arguments). Make sure to quote macro-name with square brackets. The body of macroname must contain a call to AC\_PROVIDE to indicate that it has been called.

Macros that need some other macro to be called before they are called can use  $AC$ REQUIRE to ensure that it has been, in case the person who made configure.in forgot or didn't know to do it. AC\_REQUIRE and AC\_PROVIDE together can ensure that a macro is only called if it is needed, and only called once. See [Section 6.3](#page-31-0) [\[Dependencies Between Macros\], page 30,](#page-31-0) for more information.

# <span id="page-30-0"></span>6 Writing Macros

If your package needs to test for some feature that none of the macros supplied with Autoconf handles, you'll need to write one or more new Autoconf macros. Here are some suggestions and some of the rationale behind why the existing macros are written the way they are. You can also learn a lot about how to write Autoconf macros by looking at the existing ones. If something goes wrong in one or more of the Autoconf tests, this information can help you understand why they work the way they do and the assumptions behind them, which might help you figure out how to best solve the problem.

If you add macros that you think would be useful to other people, or find problems with the distributed macros, please send electronic mail to bug-gnu-utils@prep.ai.mit.edu, so we can consider them for future releases of Autoconf. Please include the Autoconf version number, which you can get by running 'autoconf --version'.

# 6.1 Macro Format

Autoconf macros are defined as arguments to the m4 builtin command define. Their overall structure looks like this:

```
define(macro-name, [macro-body])dnl
```
The square brackets here do not indicate optional text: they should literally be present in the macro definition.

All of the Autoconf macros have names starting with 'AC\_' to prevent them from accidentally conflicting with other text. All shell variables that they use for internal purposes have names starting with 'ac\_'. To ensure that your macros don't conflict with present or future Autoconf macros, you should prefix your own macro names and any shell variables they use with some other sequence. Possibilities include your initials, or an abbreviation for the name of your organization or software package.

The m4 builtin dnl prevents a newline from being inserted in the output where the macro is defined; without it, the generated configure script would begin with dozens of blank lines. dnl is also used to introduce comments in m4; it causes m4 to discard the rest of the input line.

You should quote the entire macro body with square brackets to avoid macro expansion problems (see [Section 6.2 \[Quoting\], page 29\)](#page-30-1). You can refer to any arguments passed to the macro as '\$1', '\$2', etc.

See Section "How to define new macros" in GNU m4, for more complete information on writing m4 macros.

# <span id="page-30-1"></span>6.2 Quoting

Macros that are called by other macros are evaluated by m4 several times; each evaluation might require another layer of quotes to prevent unwanted expansions of macros or m4 builtins, such as 'define' and '\$1'. Quotes are also required around macro arguments that contain commas, since commas separate the arguments from each other.

Autoconf (in acgeneral.m4) changes the  $m4$  quote characters from the default ''' and ''' to '[' and ']', because many of the macros use ''' and ''', mismatched. However, in a few

<span id="page-31-1"></span>places the macros need to use brackets. In those places, they use the m4 builtin command changequote to temporarily disable quoting before the code that uses brackets, like this:

```
changequote(,)dnl
```
Then they turn quoting back on again with another call to changequote:

changequote([,])dnl

When you create a configure script using newly written macros, examine it carefully to check whether you need to add more quotes in your macros. If one or more words have disappeared in the m4 output, you need more quotes. When in doubt, quote.

However, it's also possible to put on too many layers of quotes. If this happens, the resulting configure script will contain unexpanded macros. The **autoconf** program checks for this problem by doing 'grep AC\_ configure'.

# <span id="page-31-0"></span>6.3 Dependencies Between Macros

Some Autoconf macros depend on other macros having been called first in order to work correctly. Autoconf provides a way to ensure that certain macros are called if needed and a way to warn the user if macros are called in an order that might cause incorrect operation.

## 6.3.1 Prerequisite Macros

A macro that you write might need to use values that have previously been computed by other macros. For example, if you write a new macro that uses the C preprocessor, it depends on AC\_PROG\_CPP having been called first to set the shell variable CPP (see [Section 4.1](#page-8-1) [\[Alternative Programs\], page 7\)](#page-8-1).

Rather than forcing the user of the macros to keep track of all of the dependencies between them, you can use the macros AC\_PROVIDE and AC\_REQUIRE to do it automatically. See [Section 5.7 \[Macro Ordering\], page 27](#page-28-0), for more information on their syntax.

The new macro that runs the C preprocessor should contain, somewhere before CPP is used, the statement

```
AC_REQUIRE([AC_PROG_CPP])
```
and the macro AC\_PROG\_CPP should contain the statement (anywhere in its body)

AC\_PROVIDE([\$0])

Then, when the new macro is run, it will invoke AC\_PROG\_CPP if and only if AC\_PROG\_CPP has not already been run.

## 6.3.2 Suggested Ordering

Some macros should be run before another macro if both are called, but neither requires the other to be called. For example, a macro like AC\_AIX that changes the behavior of the C compiler (see [Section 4.8 \[UNIX Variants\], page 17\)](#page-18-0) should be called before any macros that run the C compiler. Many of these dependencies are noted in the documentation.

Autoconf provides a way to warn users when macros with this kind of dependency appear out of order in a configure.in file. The warning occurs when creating configure from configure.in, not when running configure. It is not a fatal error; configure is created as usual.

<span id="page-32-0"></span>The AC\_BEFORE macro causes m4 to print a warning message on the standard error output when a macro is used before another macro which might change its behavior. The macro which should come first should contain a call to  $AC$ -BEFORE and the macro which should come later should contain a call to AC\_PROVIDE.

For example, AC\_AIX contains

AC\_BEFORE([\$0], [AC\_COMPILE\_CHECK])

and AC\_COMPILE\_CHECK contains

AC\_PROVIDE([\$0])

As a result, if AC\_AIX is called after AC\_COMPILE\_CHECK, it will note that AC\_COMPILE\_CHECK has already been called and print a warning message.

# 6.4 Checking for Files

If you need to check whether a file other than a C header file exists, use 'test -f filename'. If you need to make multiple checks using test, combine them with the shell operators '&&' and '||' instead of using the test operators '-a' and '-o'. On System V, the precedence of '-a' and '-o' is wrong relative to the unary operators; consequently, POSIX does not specify them, so using them is nonportable. If you combine ' $\&\&$ ' and '||' in the same statement, keep in mind that they have equal precedence.

Do not use 'test -x', because 4.3BSD does not have it. Use 'test -f' or 'test -r' instead.

# 6.5 Checking for Symbols

If you need to check whether a symbol is defined in a C header file, you can use AC\_HEADER\_ EGREP if the symbol is not a C preprocessor macro (see [Section 5.2 \[General Feature Tests\],](#page-21-0) [page 20\)](#page-21-0), or compile a small test program that includes the file and references the symbol (see [Section 6.6 \[Test Programs\], page 32](#page-33-0)). Don't directly grep for the symbol in the file, because on some systems it might be defined in another header file that the file you are checking '#include's.

However, if you need to check for a particular UNIX variant which is distinguished by having certain text in a certain file, then use grep (or egrep). But don't use 'grep -s' to suppress output, because 'grep -s' on System V does not suppress output, only error messages. Instead, redirect the standard output and standard error (in case the file doesn't exist) of grep to /dev/null. Check the exit status of grep to determine whether it found a match.

To check whether the Autoconf macros have already defined a certain C preprocessor symbol, you can use a case statement like this:

```
case "$DEFS" in
  *HAVE_FOO*) ;;
  *) LIBOBJS="$LIBOBJS foo.o" ;;
esac
```
Make sure to enclose the variable name you are checking (usually DEFS) in double quotes, because otherwise some old versions of bash misinterpret the statement.

# <span id="page-33-0"></span>6.6 Test Programs

Autoconf checks for many features by compiling small test programs. To find out whether a library function is available, Autoconf tries to compile a small program that uses it. This is unlike Larry Wall's Metaconfig, which uses nm or ar on the C library to try to figure out which functions are available. Trying to link with the function is usually a more reliable and flexible approach because it avoids dealing with the variations in the options and output formats of nm and ar and in the location of the standard libraries. It also allows configure to check aspects of the function's runtime behavior if needed. On the other hand, it is sometimes slower than scanning the libraries.

If you need to check for a condition other than whether some symbol exists on the system or has a certain value, then you can't use AC\_COMPILE\_CHECK (see [Section 5.2 \[General](#page-21-0) [Feature Tests\], page 20](#page-21-0)). You have to write a test program by hand. You can compile and run it using AC\_TEST\_PROGRAM (see [Section 5.2 \[General Feature Tests\], page 20\)](#page-21-0).

Try to avoid writing test programs if possible, because using them prevents people from configuring your package for cross-compiling. If it's really best that you test for a run-time behavior, try to provide a default "worst case" value to use when cross-compiling makes run-time tests impossible. You do this by passing the optional last argument to AC\_TEST\_ PROGRAM.

## 6.6.1 Guidelines for Test Programs

Test programs should return 0 if the test succeeds, nonzero otherwise, so that success can be distinguished easily from a core dump or other failure; segmentation violations and other failures produce a nonzero exit status. Test programs should exit, not return, from main, because on some systems the argument to return in main is ignored. They should not write anything to the standard output.

Test programs can use #if or #ifdef to check the values of preprocessor macros defined by tests that have already run. For example, if you call AC\_STDC\_HEADERS, then later on in configure.in you can have a test program that includes an ANSI C header file conditionally:

```
#if STDC_HEADERS
#include <stdlib.h>
#endif
```
If a test program needs to use or create a data file, give it a name that starts with conftest, such as conftestdata. The configure script cleans up by running 'rm -rf conftest\*' after running test programs and if the script is interrupted.

## 6.6.2 Tricks for Test Programs

If a test program calls a function with invalid parameters (just to see whether it exists), organize the program to ensure that it never invokes that function. You can do this by calling it in another function that is never invoked. You can't do it by putting it after a call to exit, because GCC version 2 knows that exit never returns and optimizes out any code that follows it in the same block.

If you include any header files, make sure to call the functions relevant to them with the correct number of arguments, even if they are just 0, to avoid compilation errors due to prototypes. GCC version 2 has internal prototypes for several functions that it automatically <span id="page-34-0"></span>inlines; for example, memcpy. To avoid errors when checking for them, either pass them the correct number of arguments or redeclare them with a different return type (such as char).

# 6.7 Multiple Cases

Some operations are accomplished in several possible ways, depending on the UNIX variant. Checking for them essentially requires a "case statement". Autoconf does not directly provide one; however, it is easy to simulate by using a shell variable to keep track of whether a way to perform the operation has been found yet.

Here is an example excerpted from the configure.in for GNU find. It uses the shell variable fstype to keep track of whether the remaining cases need to be checked. There are several more cases which are not shown here but follow the same pattern.

```
echo checking how to get filesystem type
# SVR4.
AC_TEST_CPP([#include <sys/statvfs.h>
#include <sys/fstyp.h>], AC_DEFINE(FSTYPE_STATVFS) fstype=1)
if test -z "$fstype"; then
# SVR3.
AC_TEST_CPP([#include <sys/statfs.h>
#include <sys/fstyp.h>], AC_DEFINE(FSTYPE_USG_STATFS) fstype=1)
fi
if test -z "$fstype"; then
# AIX.
AC_TEST_CPP([#include <sys/statfs.h>
#include <sys/vmount.h>], AC_DEFINE(FSTYPE_AIX_STATFS) fstype=1)
fi
```
# <span id="page-35-0"></span>7 Makefiles

Each subdirectory in a distribution should come with a file Makefile.in, from which configure will produce a Makefile in that directory. Most of the substitutions that configure does are simple: for each configuration variable that the package uses, it just replaces occurrences of '@variable@' with the value that configure has determined for that variable. Any occurrences of '@variable@' for variables that configure does not know about are passed through unchanged.

There is no point in checking for the correct value to give a variable that is never used. Every variable that the configure script might set a value for should appear in a '@variable@' reference in at least one Makefile.in. If AC\_CONFIG\_HEADER is called, configure replaces '@DEFS@' with '-DHAVE\_CONFIG\_H', since the contents of DEFS would be redundant.

See [Section "Makefile Conventions" in](#page-35-0) The GNU Coding Standards, for more information on what to put in Makefiles. See [Section 9.2 \[Sample Makefile.in\], page 40](#page-41-1), for an example of a real Makefile.in.

# 7.1 Predefined Variables

Some make variables are predefined by the Autoconf macros. AC\_SUBST is called for them automatically (see [Section 5.4 \[Setting Variables\], page 24\)](#page-25-0), so in your Makefile.in files you can get their values by enclosing their names in '@' characters. The variables that are defined by the general purpose Autoconf macros are:

## exec\_prefix [Variable]

The installation prefix for architecture-specific files.

prefix  $[\text{Variable}]$ The installation prefix for architecture-independent files. See [Section 7.2 \[Installation](#page-36-0) [Prefixes\], page 35](#page-36-0), for an alternate way to set this variable.

srcdir [Variable] The directory that contains the source code for that Makefile. See [Section 7.2](#page-36-0) [\[Installation Prefixes\], page 35](#page-36-0), for an alternate way to set this variable.

top\_srcdir [Variable]

The top-level source code directory for the package. In the top-level directory, this is the same as srcdir.

DEFS [Variable] '-D' options to pass to the C compiler. If AC\_CONFIG\_HEADER is called, configure replaces '@DEFS@' with '-DHAVE\_CONFIG\_H', since the contents of DEFS would be redundant.

## LIBS [Variable]

'-l' and '-L' options to pass to the linker.

LIBOBJS [Variable] Names of object files (ending in .o). Set by AC\_REPLACE\_FUNCS (see [Section 5.2](#page-21-0) [\[General Feature Tests\], page 20\)](#page-21-0).

#### 34

# <span id="page-36-0"></span>7.2 Installation Prefixes

Autoconf-generated configure scripts support an alternate method for substituting two particular variables, for compatibility with Cygnus configure. This method is not recommended.

If configure has figured out a value for the installation prefix, either by the user supplying one on the command line (see [Chapter 8 \[Invoking configure\], page 37](#page-38-0)) or with AC\_PREFIX (see [Section 5.2 \[General Feature Tests\], page 20\)](#page-21-0), then it substitutes that value in Makefiles that it creates. Wherever a Makefile.in contains lines like

```
prefix = /usr/local
exec_prefix = ${prefix}
```
configure substitutes the value it figured out. The substitution only occurs if the word 'prefix' or 'exec\_prefix' is not preceded by any other characters on the line, and configure has figured out a value for the prefix.

There can be separate installation prefixes for architecture-specific files (exec\_prefix) and architecture-independent files (prefix). See [Chapter 8 \[Invoking configure\], page 37,](#page-38-0) for more information on setting them.

Autoconf configure scripts replace these two variables without requiring them to be enclosed in ' $\mathcal{O}'$  characters, and only if they have been set, because the Cygnus configure does so. In retrospect, being compatible in this way was a bad decision, because it created an inconsistency in Autoconf without giving significant benefits. This wart will be removed in a future release of Autoconf.

# 7.3 VPATH Substitutions

You might want to compile a software package in a different directory from the one that contains the source code. Doing this allows you to compile the package for several architectures simultaneously from the same copy of the source code and keep multiple sets of object files on disk.

To support doing this, make uses the VPATH variable to find the files that are in the source directory. GNU make and most other recent make programs can do this. Older make programs do not support VPATH; when using them, the source code must be in the same directory as the object files.

To support VPATH, each Makefile.in should contain two lines that look like:

```
srcdir = @srcdir@
VPATH = @srcdir@
```
Do not set VPATH to the value of another variable, for example 'VPATH =  $\frac{1}{2}$ (srcdir)', because some versions of make do not do variable substitutions on the value of VPATH.

configure substitutes in the correct value for srcdir when it produces Makefile.in.

Do not use the make variable  $\mathcal{F}$ , which expands to the pathname of the file in the source directory (found with VPATH), except in implicit rules. (An implicit rule is one such as '.c.o', which tells how to create a .o file from a .c file.) Some versions of make do not set \$< in explicit rules; they expand it to an empty value.

Instead, Makefile command lines should always refer to source files by prefixing them with  $\frac{\operatorname{gcdir}}{\cdot}$ . For example:

time.info: time.texinfo

\$(MAKEINFO) \$(srcdir)/time.texinfo

# <span id="page-37-1"></span><span id="page-37-0"></span>7.4 Automatic Remaking

You can put rules like the following in the top-level Makefile. in for a package to automatically update the configuration information when you change the configuration files. This example includes all of the optional files, such as aclocal.m4 and those related to configuration header files. Omit from the Makefile.in rules any of these files that your package does not use.

The stamp- files are necessary because the timestamps of config.h.in and config.h will not be changed if remaking them does not change their contents. This feature avoids unnecessary recompilation. You should include the file stamp-h.in your package's distribution, so make will consider config.h.in up to date.

```
configure: configure.in aclocal.m4
        cd ${srcdir} && autoconf
# autoheader might not change config.h.in
config.h.in: stamp-h.in
stamp-h.in: configure.in aclocal.m4 acconfig.h config.h.top
        cd ${srcdir} && autoheader
        touch ${srcdir}/stamp-h.in
# config.status might not change config.h
config.h: stamp-h
stamp-h: config.h.in config.status
        ./config.status
        touch stamp-h
Makefile: Makefile.in config.status
        ./config.status
config.status: configure
        ./config.status --recheck
```
See [Section 8.2 \[Invoking config.status\], page 38,](#page-39-0) for more information on handling configuration-related dependencies.

# <span id="page-38-0"></span>8 Running configure Scripts

A software package that uses a configure script should be distributed with a file Makefile.in, but no Makefile; that way, the user has to properly configure the package for the local system before compiling it. Here is how to configure a package that uses a configure script.

Normally, you just cd to the directory containing the package's source code and type './configure'. If you're using csh on an old version of System V, you might need to type 'sh configure' instead to prevent csh from trying to execute configure itself.

Running configure takes awhile. While it is running, it prints some messages that tell what it is doing. If you don't want to see any messages, run configure with its standard output redirected to /dev/null; for example, './configure >/dev/null'.

To compile the package in a different directory from the one containing the source code, you must use a version of make that supports the VPATH variable, such as GNU make. cd to the directory where you want the object files and executables to go and run the configure script. configure automatically checks for the source code in the directory that configure is in and in ... If for some reason configure is not in the source code directory that you are configuring, then it will report that it can't find the source code. In that case, run configure with the option '--srcdir-dir', where dir is the directory that contains the source code.

By default, 'make install' will install the package's files in /usr/local/bin, /usr/local/man, etc. You can specify an installation prefix other than /usr/local by giving configure the option  $\text{-prefix} = \text{path}$ . Alternately, you can do so by consistently giving a value for the 'prefix' variable when you run make, e.g.,

```
make prefix=/usr/gnu
make prefix=/usr/gnu install
```
You can specify separate installation prefixes for architecture-specific files and architecture-independent files. If you give configure the option '--exec-prefix=path' or set the make variable 'exec\_prefix' to path, the package will use path as the prefix for installing programs and libraries. Data files and documentation will still use the regular prefix. Normally, all files are installed using the same prefix.

Some packages pay attention to '--with-package' options to configure, where package is something like 'gnu-as' or 'x' (for the X Window System). They may also pay attention to '--enable-feature' options, where feature indicates an optional part of the package. The README should mention any '--with-' and '--enable-' options that the package recognizes.

configure also recognizes the following options:

--help Print a summary of the options to configure, and exit.

--quiet

--silent Do not print messages saying which checks are being made.

--verbose

Print the results of the checks.

--version

Print the version of Autoconf used to generate the configure script, and exit.

<span id="page-39-1"></span>--x-includes=dir X include files are in dir.

```
--x-libraries=dir
```
X library files are in dir.

configure also accepts and ignores some other options.

# 8.1 Overriding variables

On systems that require unusual options for compilation or linking that the package's configure script does not know about, you can give configure initial values for variables by setting them in the environment. In Bourne-compatible shells, you can do that on the command line like this:

```
CC='gcc -traditional' LIBS=-lposix ./configure
```
On systems that have the env program, you can do it like this:

```
env CC='gcc -traditional' LIBS=-lposix ./configure
```
Here are the make variables that you might want to override with environment variables when running configure.

For these variables, any value given in the environment overrides the value that configure would choose:

CC [Variable]

C compiler program. The default is cc.

## INSTALL [Variable]

Program to use to install files. The default is install if you have it, cp otherwise.

For these variables, any value given in the environment is added to the value that configure chooses:

DEFS [Variable] Configuration options, in the form '-Dfoo -Dbar...'. Do not use this variable in packages that create a configuration header file.

Libraries to link with, in the form '-1foo -1bar...'.

In the long term, most problems requiring manual intervention should be fixed by updating either the Autoconf macros or the configure.in file for that package. See [Chapter 3](#page-5-0) [\[Making configure Scripts\], page 4,](#page-5-0) for a discussion of that subject.

# <span id="page-39-0"></span>8.2 Recreating a Configuration

The configure script creates a file named config.status which describes which configuration options were specified when the package was last configured. This file is a shell script which, if run, will recreate the same configuration.

You can give config.status the '--recheck' option to update itself. This option is useful if you change configure, so that the results of some tests might be different from

```
LIBS [Variable]
```
<span id="page-40-0"></span>the previous run. The  $\leftarrow$ -recheck' option re-runs configure with the same arguments you used before, plus the '--no-create' option, which prevents configure from running config.status and creating Makefile and other files. (This is so other Makefile rules can run config.status when it changes; see [Section 7.4 \[Automatic Remaking\], page 36,](#page-37-0) for an example).

config. status also accepts the options  $\left(-\text{help}\right)$ , which prints a summary of the options to config.status, and '--version', which prints the version of Autoconf used to create the configure script that generated config.status.

config.status checks several optional environment variables that can alter its behavior:

#### CONFIG\_SHELL [Variable]

The shell with which to run configure for the '--recheck' option. The default is /bin/sh.

The following two variables provide one way for separately distributed packages to share the values computed by configure. Doing so can be useful if some of the packages need a superset of the features that one of them, perhaps a common library, does. These variables allow a config.status file to create files other than the ones that its configure.in specifies, so it can be used for a different package.

#### CONFIG\_FILES [Variable]

The files in which to perform '@variable@' substitutions. The default is the arguments given to AC\_OUTPUT in configure.in.

#### CONFIG\_HEADERS [Variable]

The files in which to substitute  $C \# define$  statements. The default is the arguments given to AC\_CONFIG\_HEADER; if that macro was not called, config.status ignores this variable.

These variables also allow you to write Makefile rules that regenerate only some of the files. For example, in the dependencies given above (see [Section 7.4 \[Automatic Remaking\],](#page-37-0) [page 36](#page-37-0)), config.status is run twice when configure.in has changed. If that bothers you, you can make each run only regenerate the files for that rule:

```
# config.status might not change config.h
config.h: stamp-h
stamp-h: config.h.in config.status
        CONFIG_FILES= CONFIG_HEADERS=config.h ./config.status
        touch stamp-h
```
Makefile: Makefile.in config.status CONFIG\_FILES=Makefile CONFIG\_HEADERS= ./config.status

(If configure.in does not call AC\_CONFIG\_HEADER, there is no need to set CONFIG\_HEADERS in the make rules.)

# <span id="page-41-2"></span>9 An Example

Here are sample configure.in and Makefile.in files, to give a real illustration of using Autoconf. They are from the GNU cpio package, which also includes the mt and rmt programs. This package does not use a configuration header file; it passes '-D' options to the C compiler on the command line.

# <span id="page-41-0"></span>9.1 Sample configure.in

Here is configure.in from GNU cpio. The dnl macro after AC\_SUBST is suppresses an extra (though harmless) newline in the generated configure script (because the AC\_SUBST macro does not produce any output where it is called).

```
dnl Process this file with autoconf to produce a configure script.
AC_INIT(cpio.h)
PROGS="cpio"
AC_SUBST(PROGS)dnl
AC_PROG_CC
AC_PROG_CPP
AC_GCC_TRADITIONAL
AC_PROG_INSTALL
AC_AIX
AC_MINIX
AC_ISC_POSIX
AC_RETSIGTYPE
AC_MAJOR_HEADER
AC_REMOTE_TAPE
test -n "$have_mtio" && PROGS="$PROGS mt"
AC_RSH
AC_CONST
AC_UID_T
AC_STDC_HEADERS
AC_HAVE_HEADERS(string.h fcntl.h utime.h unistd.h sys/io/trioctl.h)
AC_REPLACE_FUNCS(fnmatch bcopy mkdir strdup)
AC_HAVE_FUNCS(strerror lchown)
AC_VPRINTF
AC_ALLOCA
AC_XENIX_DIR
AC_HAVE_LIBRARY(socket, [LIBS="$LIBS -lsocket"])
AC_HAVE_LIBRARY(nsl, [LIBS="$LIBS -lnsl"])
AC_OUTPUT(Makefile)
```
# <span id="page-41-1"></span>9.2 Sample Makefile.in

Here is Makefile.in from GNU cpio, with some irrelevant lines omitted, for brevity.

```
srcdir = @srcdir@
VPATH = @srcdir@
```
.c.o:

```
CC = @CC@
INSTALL = @INSTALL@
INSTALL_PROGRAM = @INSTALL_PROGRAM@
INSTALL_DATA = @INSTALL_DATA@
DEFS = @DEFS@
LIBS = @LIBS@
RTAPELIB = @RTAPELIB@
CFLAGS = -gLDFLAGS = -gprefix = /usr/local
exec\_prefix = $(prefix)binprefix =
manprefix =
bindir = $(exec_prefix)/bin
libdir = $(exec_prefix)/lib
mandir = \frac{1}{2}(prefix)/man/man1
manext = 1SHEL = /bin / shSRCS = copyin.c copyout.c copypass.c defer.c dstring.c global.c \
main.c tar.c util.c error.c getopt.c getopt1.c filemode.c version.c \
rtapelib.c dirname.c idcache.c makepath.c xmalloc.c stripslash.c \
userspec.c xstrdup.c bcopy.c fnmatch.c mkdir.c strdup.c
OBJS = copyin.o copyout.o copypass.o defer.o dstring.o global.o \
main.o tar.o util.o error.o getopt.o getopt1.o filemode.o version.o \
$(RTAPELIB) dirname.o idcache.o makepath.o xmalloc.o stripslash.o \
userspec.o xstrdup.o @LIBOBJS@ @ALLOCA@
# mt source files not shared with cpio.
MT\_SRCS = mt.c argmatch.c
MT_OBJS = mt.o argmatch.o error.o getopt.o getopt1.o \
xmalloc.o version.o $(RTAPELIB) @ALLOCA@
HDRS = cpio.h cpiohdr.h tar.h tarhdr.h defer.h dstring.h extern.h filetypes.h \
system.h fnmatch.h getopt.h rmt.h
DISTFILES = $(SRCS) $(HDRS) COPYING COPYING.LIB ChangeLog Makefile.in \
README NEWS INSTALL cpio.1 mt.1 makefile.pc makefile.os2 cpio.def \
configure configure.in mkinstalldirs $(MT_SRCS) rmt.c tcexparg.c alloca.c
all: @PROGS@
```
\$(CC) -c \$(CPPFLAGS) \$(DEFS) -I\$(srcdir) \$(CFLAGS) \$<

```
install: installdirs all $(srcdir)/cpio.1 $(srcdir)/mt.1
        $(INSTALL_PROGRAM) cpio $(bindir)/$(binprefix)cpio
        test ! -f mt || $(INSTALL_PROGRAM) mt $(bindir)/$(binprefix)mt
        -test ! -f rmt || $(INSTALL_PROGRAM) rmt $(libdir)/rmt
        $(INSTALL_DATA) $(srcdir)/cpio.1 $(mandir)/$(manprefix)cpio.$(manext)
        test ! -f mt || \ \rangle$(INSTALL_DATA) $(srcdir)/mt.1 $(mandir)/$(manprefix)mt.$(manext)
installdirs:
        $(srcdir)/mkinstalldirs $(bindir) $(libdir) $(mandir)
uninstall:
        cd $(bindir); rm -f $(binprefix)cpio $(binprefix)mt
        -rm -f $(libdir)/rmt
        cd \gamma(mandir); rm -f \gamma(manprefix)cpio.$(manext) $(manprefix)mt.$(manext)
check:
        @echo No tests are supplied.
cpio: $(OBJS)
        $(CC) $(LDFLAGS) -o $@ $(OBJS) $(LIBS)
rmt: rmt.o
        $(CC) $(LDFLAGS) -o $@ rmt.o $(LIBS)
mt: $(MT_OBJS)
        $(CC) $(LDFLAGS) -o $@ $(MT_OBJS) $(LIBS)
Makefile: Makefile.in config.status
        $(SHELL) config.status
config.status: configure
        $(SHELL) config.status --recheck
configure: configure.in
        cd $(srcdir); autoconf
TAGS: $(SRCS)
        etags $(SRCS)
clean:
        rm -f cpio rmt mt *.o core
mostlyclean: clean
distclean: clean
        rm -f Makefile config.status
```

```
realclean: distclean
       rm -f TAGS
dist: $(DISTFILES)
       echo cpio-'sed -e '/version_string/!d' \
       -e 's/[^0-9.]*\([0-9.]*\).*/\1/' -e q version.c' > .fname
       rm -rf 'cat .fname'
       mkdir 'cat .fname'
       -ln $(DISTFILES) 'cat .fname'
       for file in (DISTFILES); do \
         test -r 'cat .fname'/$$file || cp -p $$file 'cat .fname'; \
       done
       tar chzf 'cat .fname'.tar.gz 'cat .fname'
       rm -rf 'cat .fname' .fname
```
# <span id="page-45-0"></span>Preprocessor Symbol Index

This is an alphabetical list of the C preprocessor symbols that the Autoconf macros define. To work with Autoconf, C source code needs to use these names in  $\#if$  directives.

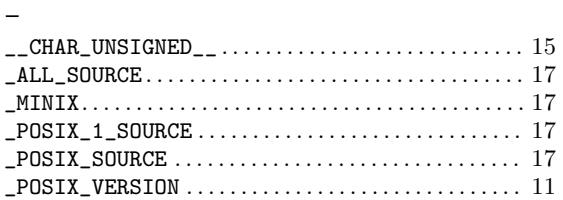

# $\mathbf C$

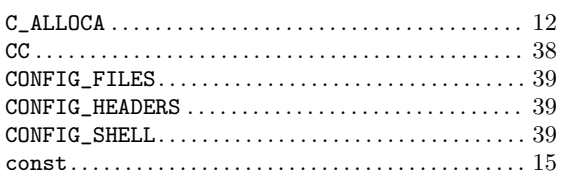

# ${\bf D}$

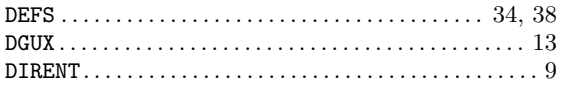

# ${\bf E}$

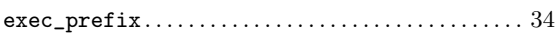

# $\mathbf G$

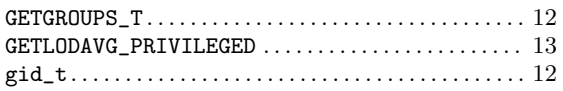

# $\mathbf H$

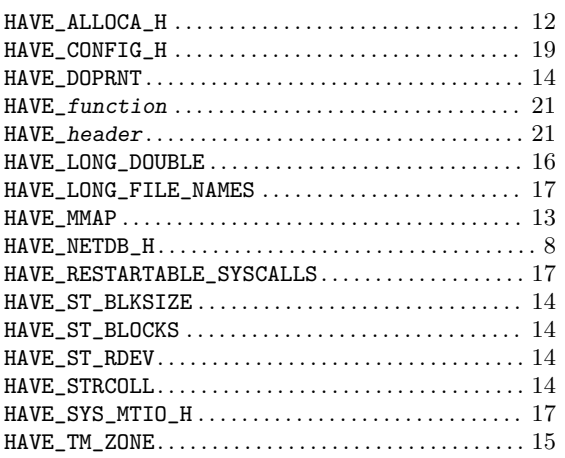

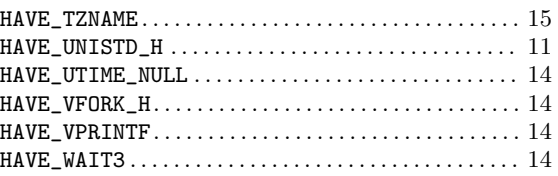

# $\mathbf I$

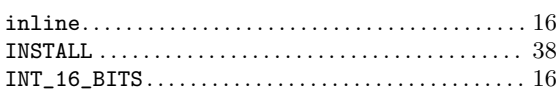

# $\mathbf L$

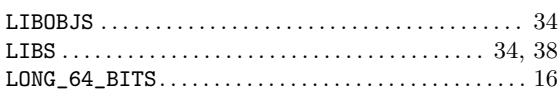

# $\mathbf{M}$

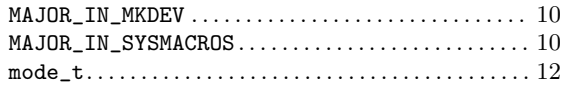

# ${\bf N}$

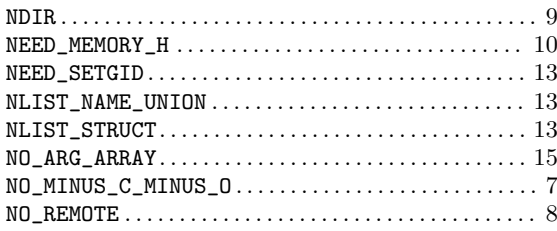

# $\mathbf{O}$

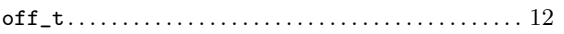

# ${\bf P}$

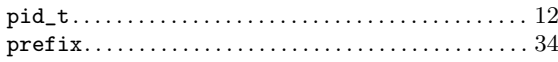

# ${\bf R}$

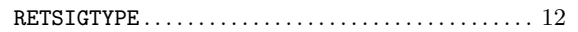

# ${\bf S}$

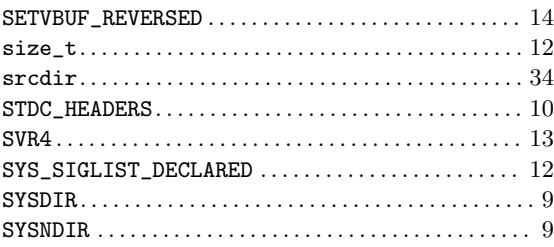

# $\mathbf T$

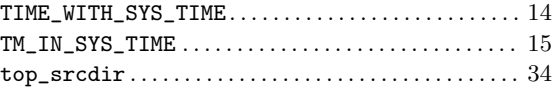

# $\mathbf{U}%$

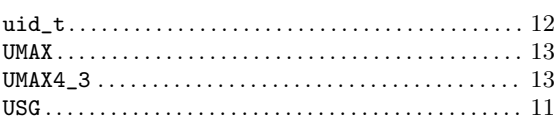

# $\mathbf V$

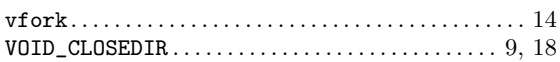

# $\mathbf W$

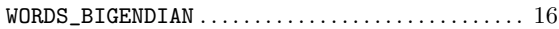

# $\mathbf Y$

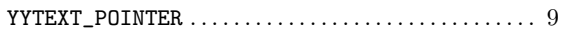

# <span id="page-47-0"></span>Macro Index

This is an alphabetical list of the Autoconf macros. To make the list easier to use, the macros are listed without their preceding  $\mathbf{^{\cdot}AC\_^{\cdot}}.$ 

# ${\bf A}$

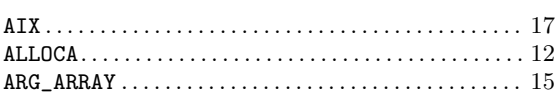

# $\, {\bf B}$

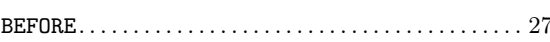

# $\mathbf C$

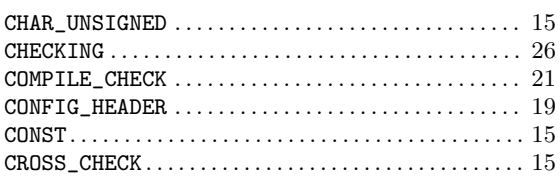

# $\mathbf D$

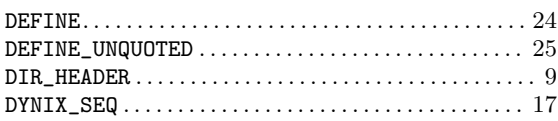

# ${\bf E}$

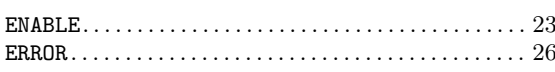

# $\mathbf F$

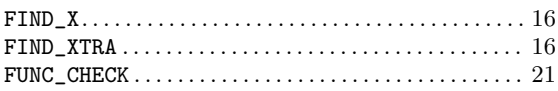

# ${\bf G}$

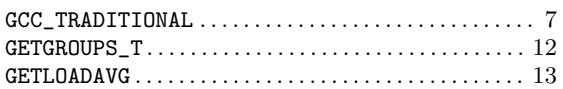

# $\mathbf H$

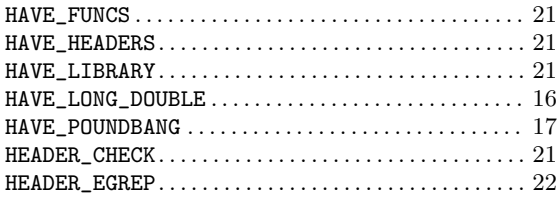

# $\bf I$

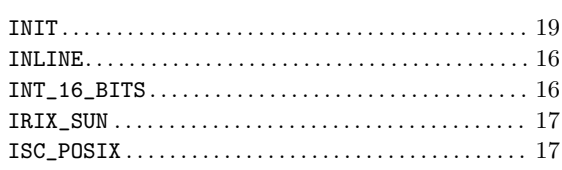

# $\mathbf L$

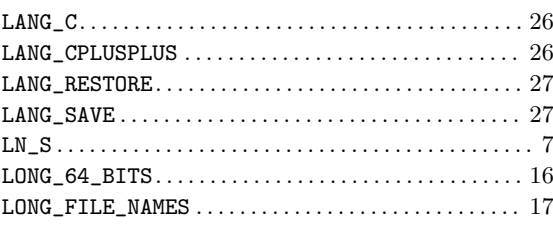

# $\bf{M}$

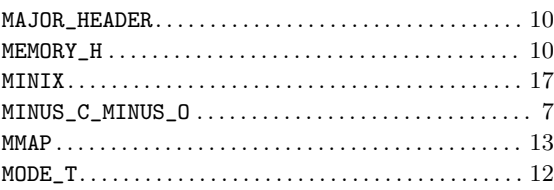

# ${\bf O}$

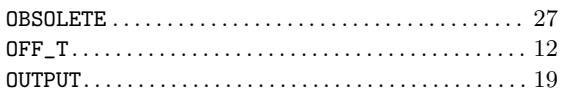

# $\mathbf P$

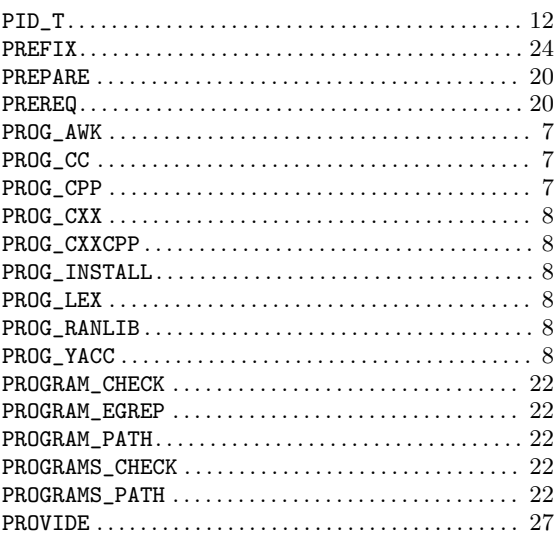

# $\mathbf R$

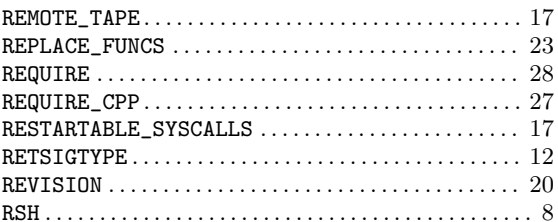

# ${\bf S}$

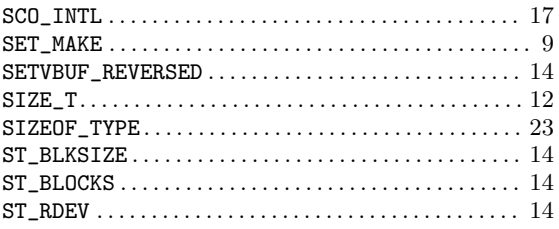

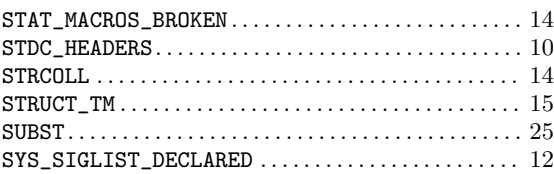

# $\mathbf T$

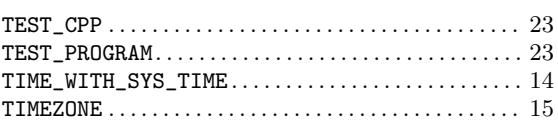

# $\boldsymbol{\mathrm{U}}%$

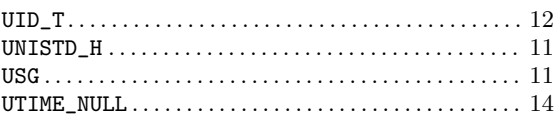

# $\mathbf V$

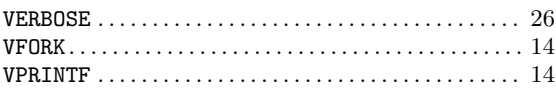

# $\overline{\textbf{W}}$

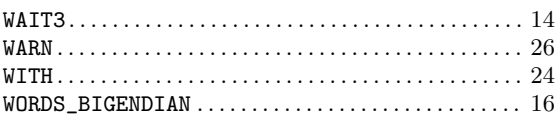

# $\mathbf X$

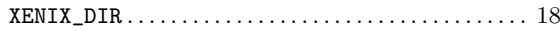

# $\mathbf Y$

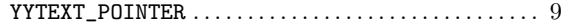

# Table of Contents

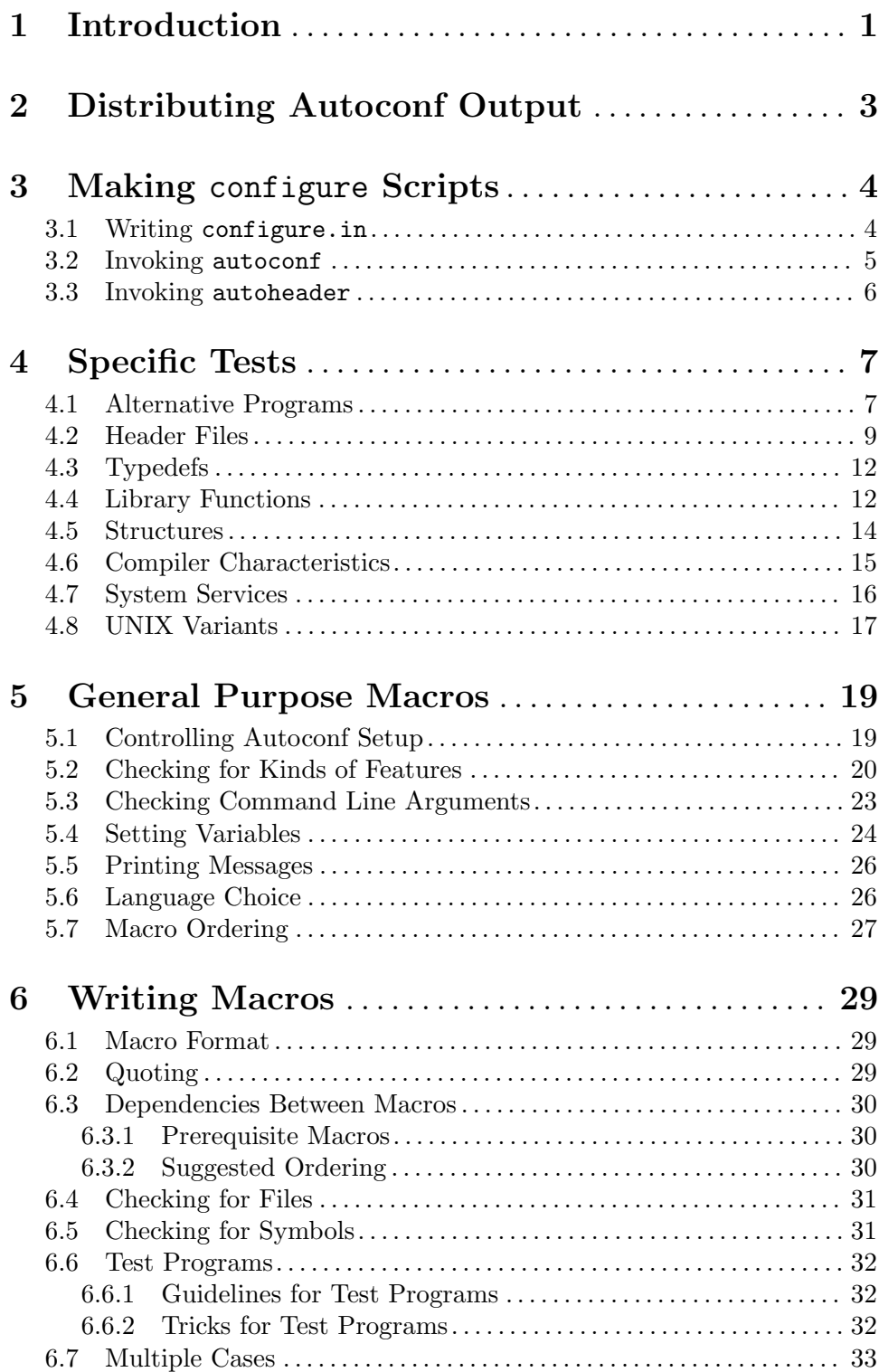

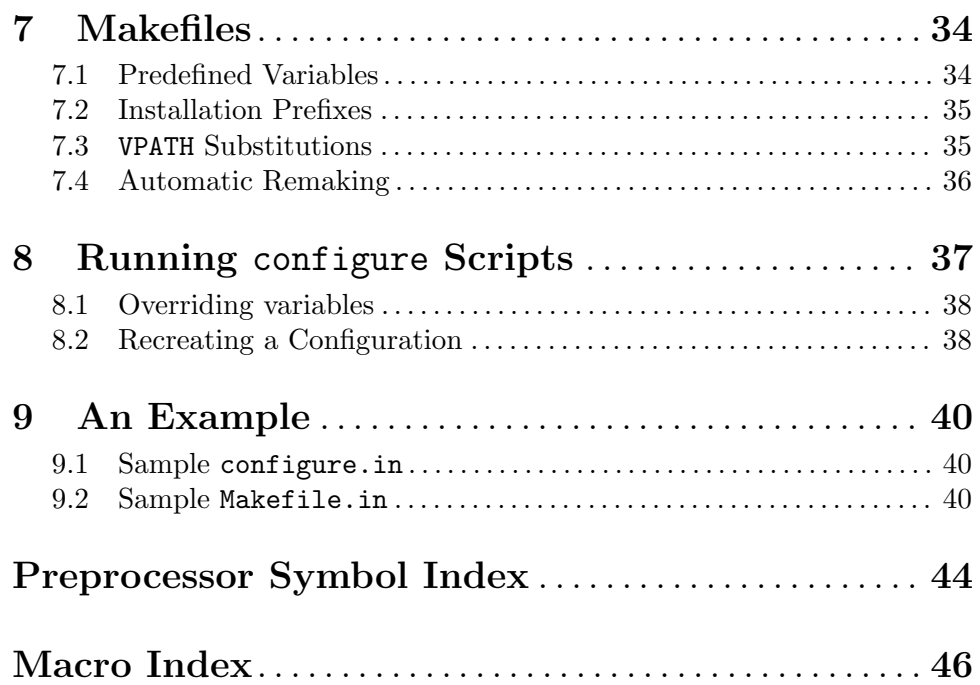